## Register your product and get support at www.philips.com/welcome

BDP3250

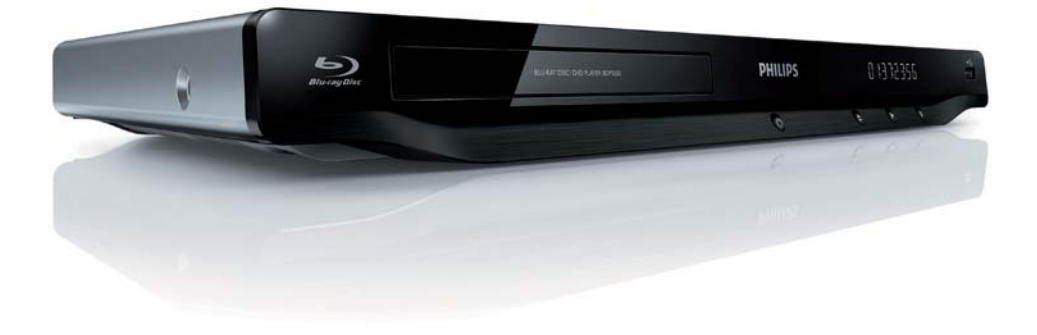

HU Felhasználói kézikönyv

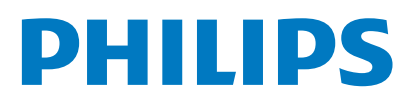

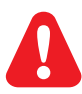

A Blu-ray lemezjátszó használata előtt figyelmesen olvassa el az összes kapcsolódó utasítást.

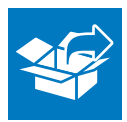

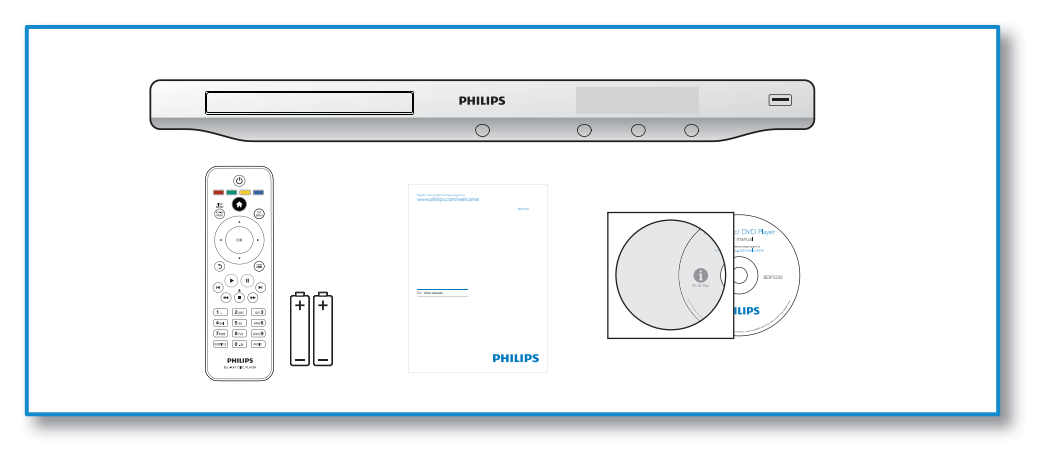

1

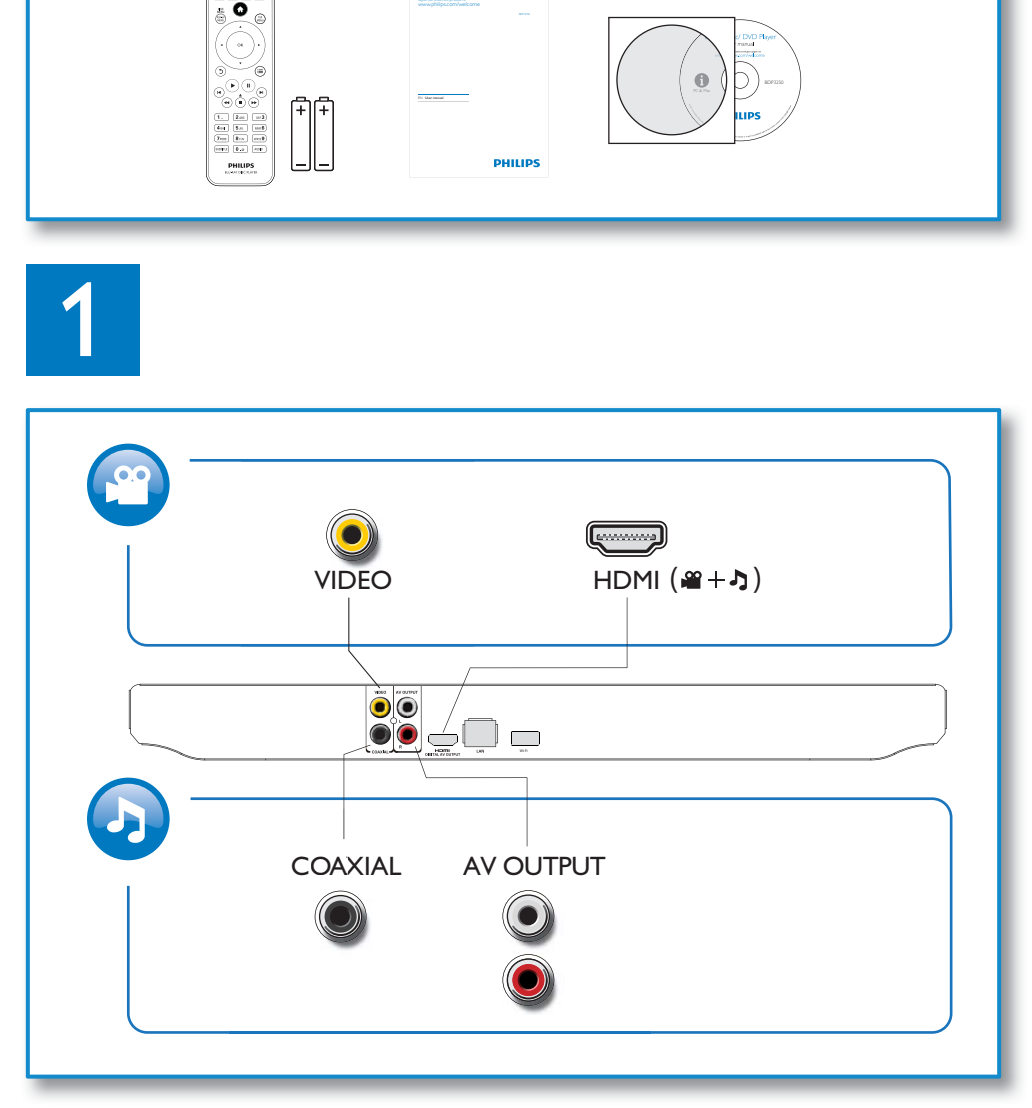

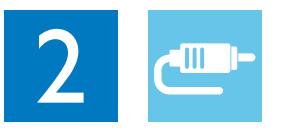

**@HDMI** OVIDEO OCOAXIAL OAV OUTPUT

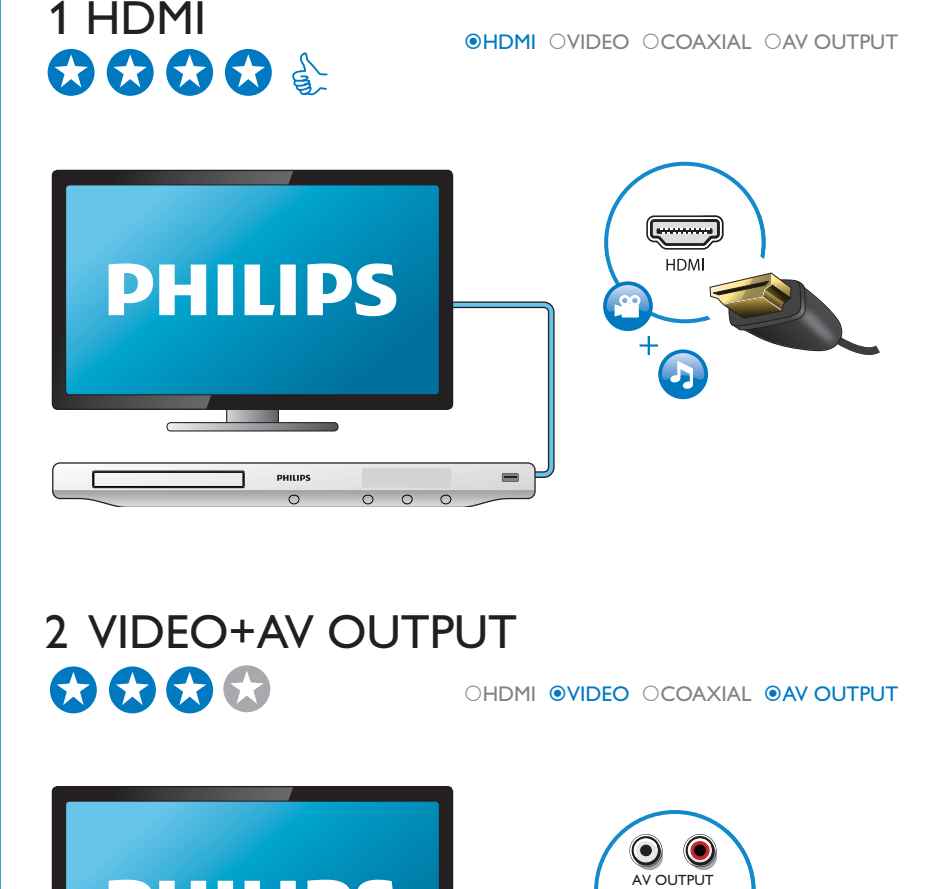

# 2 VIDEO+AV OUTPUT

OHDMI OVIDEO OCOAXIAL OAV OUTPUT

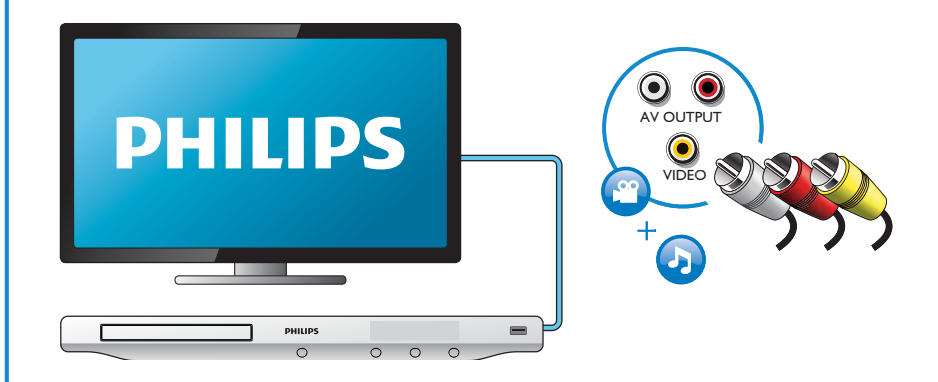

## 3 COAXIAL

OHDMI OVIDEO OCOAXIAL OAV OUTPUT

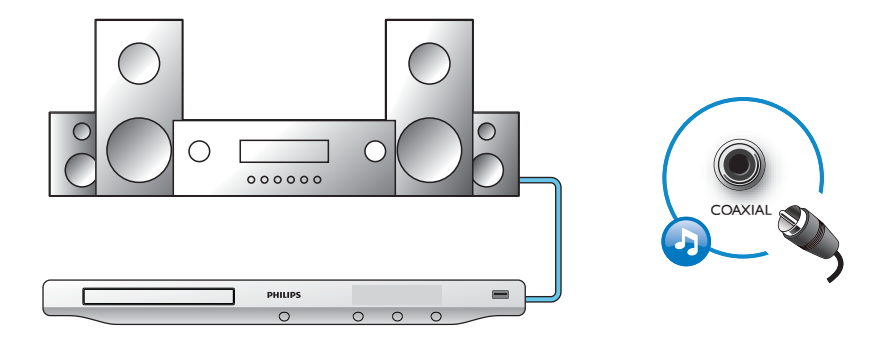

4 AV OUTPUT

OHDMI OVIDEO OCOAXIAL <sup>@</sup>AV OUTPUT

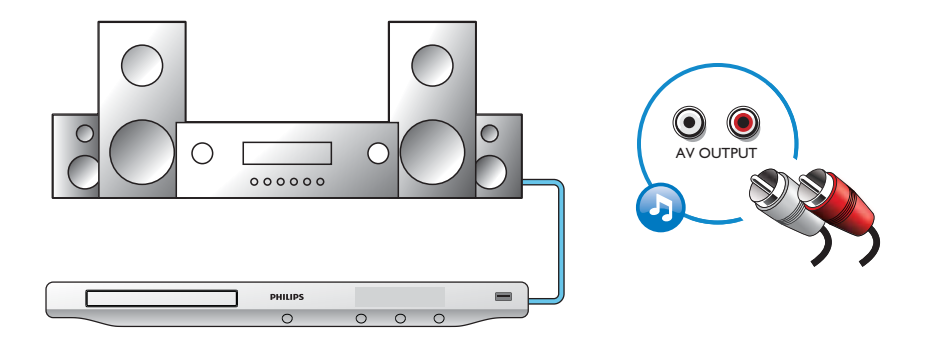

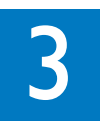

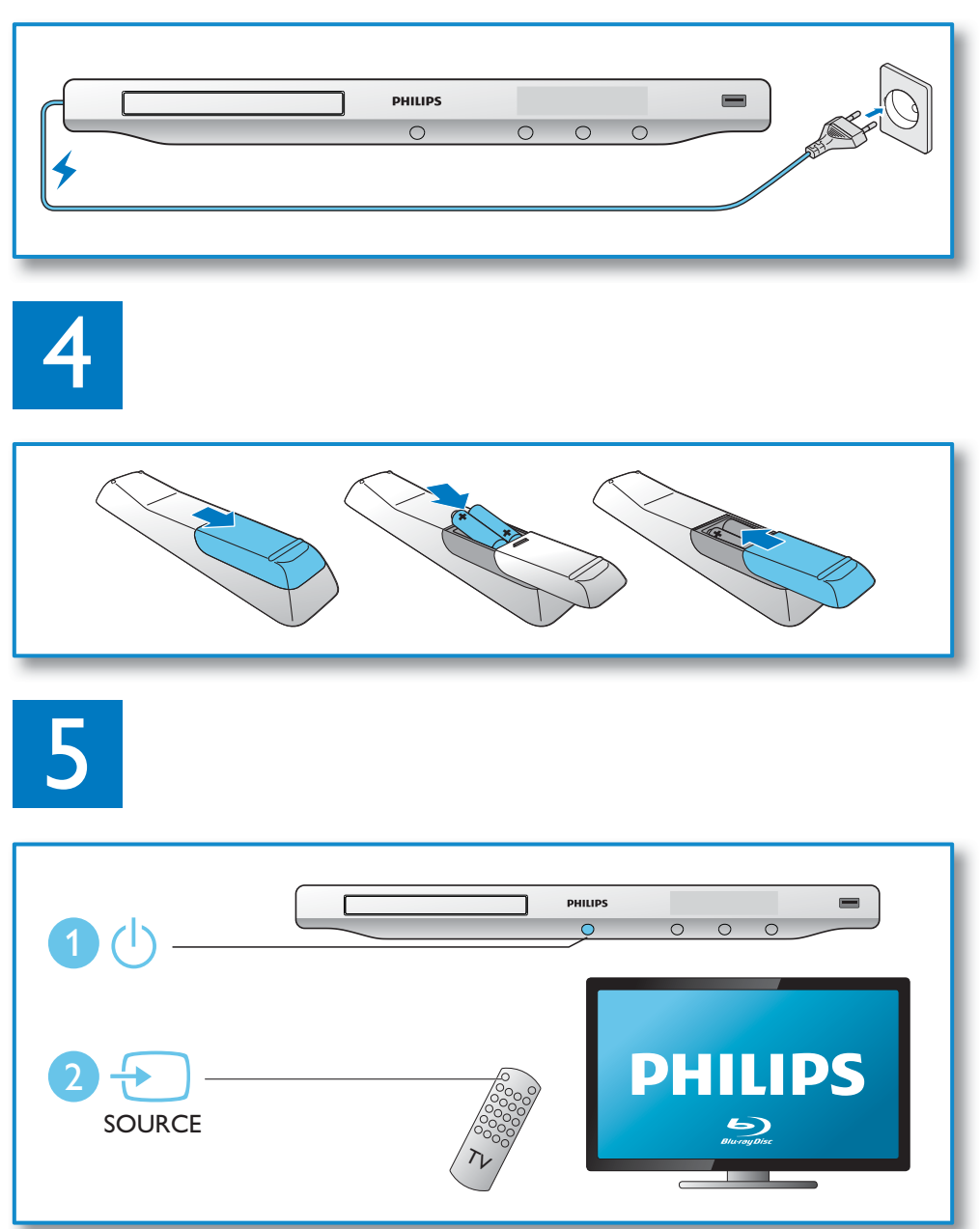

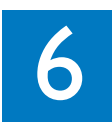

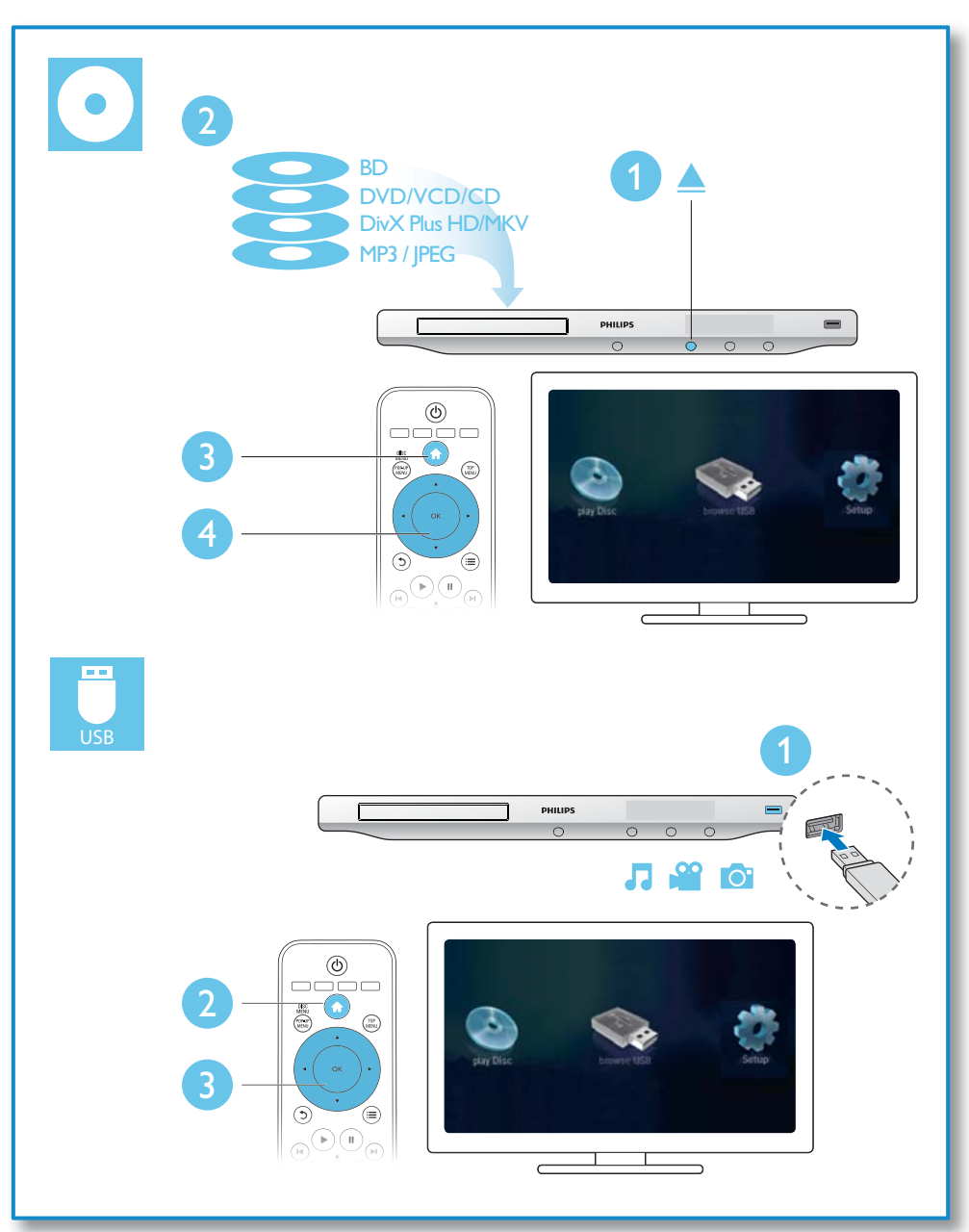

## Tartalomjegyzék

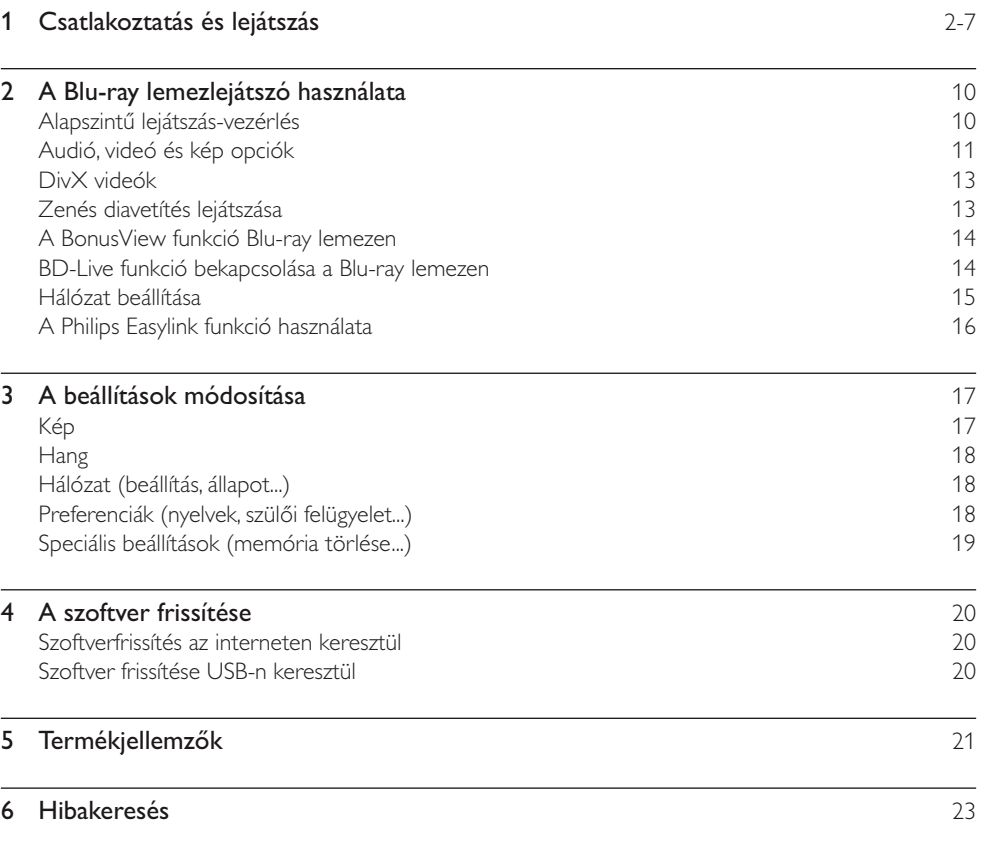

## 2 A Blu-ray lemezlejátszó használata

Köszönjük, hogy Philips terméket vásárolt, és üdvözöljük a Philips világában! A Philips által biztosított teljes körű támogatáshoz (pl. termék szoftverfrissítés) regisztrálja termékét a www.philips.com/welcome oldalon.

## Alapszintű lejátszás-vezérlés

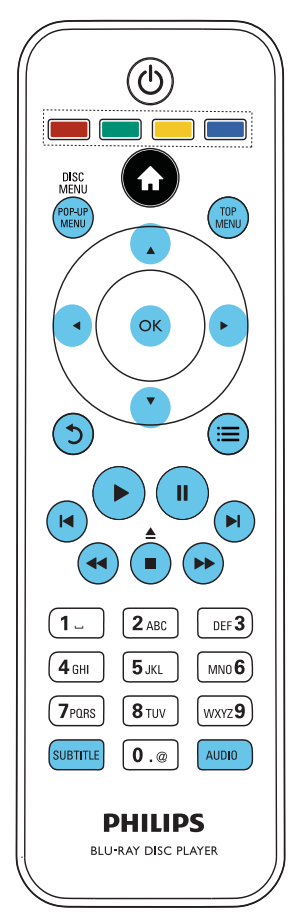

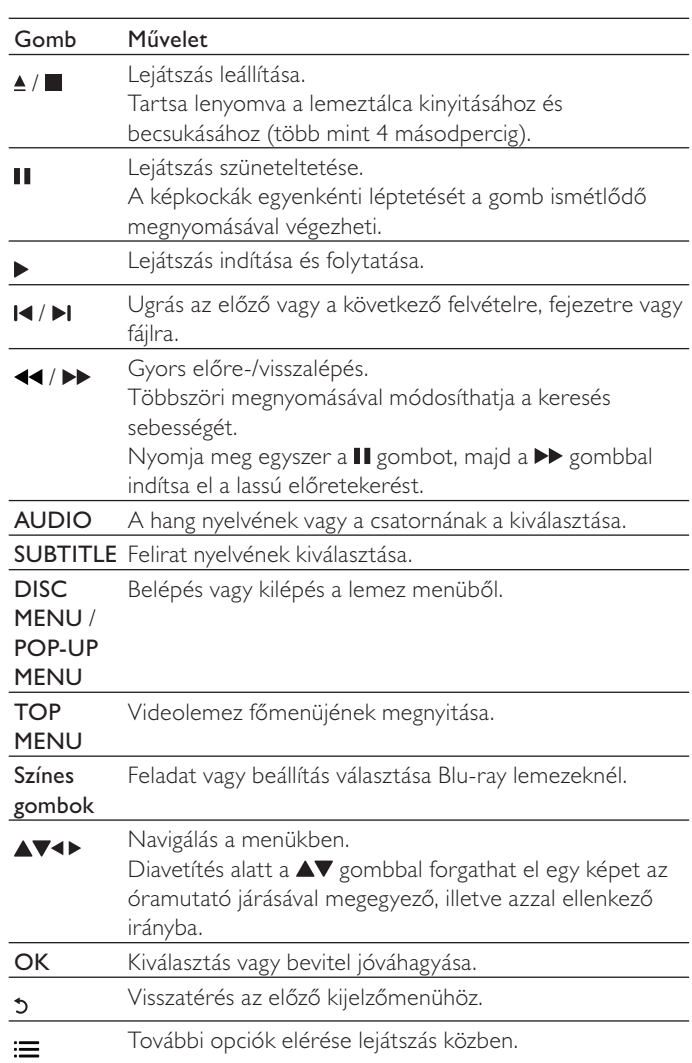

Lejátszáskor a készülék vezérlésére a következő gombokat használhatja.

## Audió, videó és kép opciók

Lemezről vagy USB-tárolóeszközről történő kép- és videolejátszáshoz további lehetőségek állnak rendelkezésre.

#### Videobeállítások

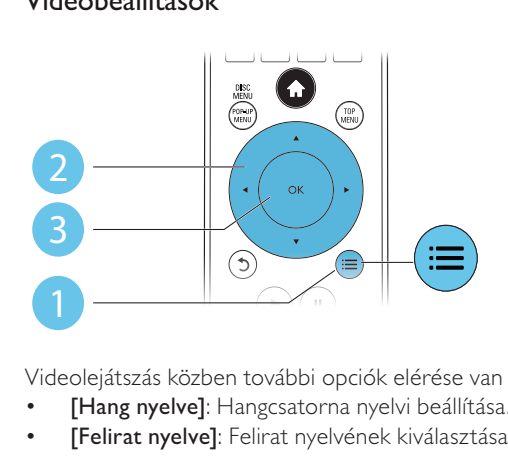

Videolejátszás közben további opciók elérése van lehetősége.

- **[Hang nyelve]**: Hangcsatorna nyelvi beállítása.
- **[Felirat nyelve]**: Felirat nyelvének kiválasztása.
- [Felirat elcsúsztatása]: Felirat helyzetének a képernyőhöz történő igazítása. A felirat helyét a gombbal módosíthatja.
- [Adatok]: Lejátszási információk megjelenítése.
- [Karakterkészlet]: DivX videó feliratot támogató karakterkészlet kiválasztása (csak DivX videókhoz).
- [Időpont szerinti keresés]: Ugrás egy adott időpontra a távvezérlő számgombjai segítségével.
- [2. hang nyelve]: A második hangnyelv kiválasztása (kizárólag a BonusView funkciót támogató Blu-ray lemezek esetén).
- [2. felirat nyelve]: A második feliratnyelv kiválasztása (kizárólag a BonusView funkciót támogató Blu-ray lemezek esetén).
- [Felvételek]: Felvétel kiválasztása.
- [Fejezetek]: Fejezet kiválasztása.
- [Szög lista]: Kameraállás kiválasztása.
- [Menük]: Lemez menü megjelenítése.
- [PIP kiválasztása] : Kép a képben ablak megjelenítése.
- **[Zoom]** : Kép nagyítása. A nagyítási arány kiválasztásához nyomja meg a  $\blacktriangleleft$  gombot.
- [Ismétlés] : Fejezet vagy felvétel ismétlése.
- [A-B ismétlése] : Két pont megjelölése az ismételt lejátszáshoz egy fejezeten belül, illetve az ismételt lejátszási mód kikapcsolása.
- [Képbeállítások] : Előre meghatározott színbeállítás kiválasztása.

#### Megjegyzés

• Az elérhető videobeállítások a videoforrás függvényében változnak.

#### Kép opciók

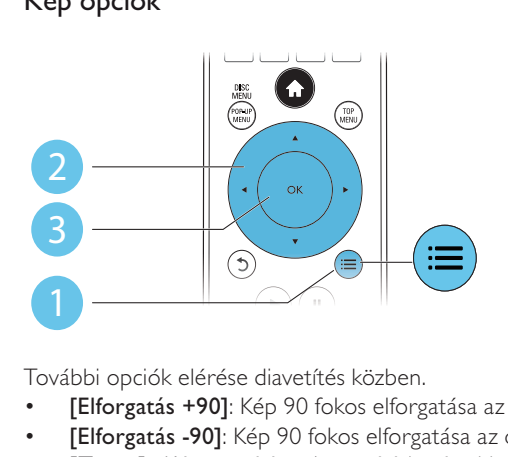

További opciók elérése diavetítés közben.

- [Elforgatás +90]: Kép 90 fokos elforgatása az óramutató járásával megegyező irányba.
- [Elforgatás -90]: Kép 90 fokos elforgatása az óramutató járásával ellenkező irányba.
- [Zoom] : Kép nagyítása. A nagyítási arány kiválasztásához nyomja meg a  $\blacktriangle\blacktriangledown$  gombot.
- [Adatok]: Képadatok megjelenítése.
- [Dia megjelenítési ideje]: A diavetítés képei megjelenítése közötti idő beállítása.
- [Dia animáció]: Átmeneti hatás kiválasztása diavetítéshez.
- [Képbeállítások]: Előre meghatározott színbeállítás kiválasztása.
- [Ismétlés]: A kiválasztott mappa ismétlése.

#### Audio opciók

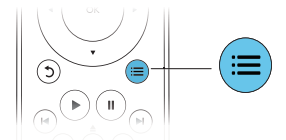

Nyomja meg többször egymás után a **; =** gombot a következő opciók közötti választáshoz:

- Az aktuális műsorszám ismétlése.
- A lemezen vagy a mappában lévő összes műsorszám ismétlése.
- Zeneszámok véletlenszerű sorrend szerint történő lejátszása.
- Ismételt lejátszási mód kikapcsolása.

## DivX videók

DivX videókat lemezről vagy USB-tárolóeszközről játszhat le.

#### VOD-kód DivX-hez

- DivX videók megvásárlása és lejátszása előtt regisztrálja a lejátszót a www.divx.com weboldalon a DivX VOD kóddal.
- A DivX VOD kód megjelenítéséhez nyomja meg a  $\bigtriangleup$  gombot, majd válassza a következő elemeket: [Beállítás] > [Speciális] > [DivX® VOD kód].

#### DivX feliratozás

- A SUBTITLE gombok segítségével válasszon ki egy nyelvet.
- Ha a felirat nem helyesen jelenik meg, a karakterkészletet át kell állítani a DivX-feliratot  $t$ ámogató karakterkészletre. A karakterkészlet kiválasztásához nyomia meg a  $\equiv$ gombot, majd válassza a [Karakterkészlet] lehetőséget.

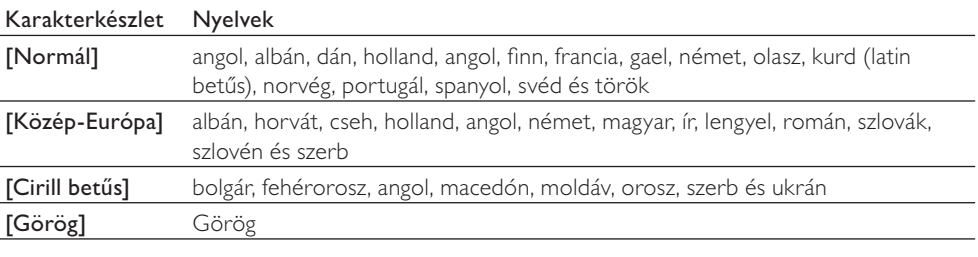

#### Megjegyzés

- DivX, DRM védelemmel ellátott fájlok USB-tárolóeszközről való lejátszásához csatlakoztassa a lejátszót egy TV-készülékhez HDMI-kapcsolaton keresztül.
- A feliratok lejátszásához a feliratfájl nevének meg kell egyeznie a DivX videofájl nevével. Például ha a DivX videofájl neve "movie.avi", a feliratfájlt "movie.srt" vagy "movie.sub" néven kell elmenteni.
- A lejátszó a következő formátumú feliratfájlok lejátszására alkalmas: .srt, .sub, .txt, .ssa és .smi.

## Zenés diavetítés lejátszása

Zene lejátszásával és képek egyidejű megjelenítésével zenés diavetítés hozható létre.

- 1 Játsszon le egy zenefájlt egy lemezről vagy csatlakoztatott USB-tárolóeszközről.<br>2 Nyomia meg a 5 gombot a képmappába történő belépéshez.
- 2 Nyomja meg a 5 gombot a képmappába történő belépéshez.<br>3 Nálasszon ki egy képet ugyanarról a lemezről vagy LISB tároló
- 3 Válasszon ki egy képet ugyanarról a lemezről vagy USB-tárolóeszközről, és a diavetítés indításához nyomja meg a OK gombot.
- $4$  A diavetítés leállításához nyomia meg a  $\blacksquare$  gombot.
- $5$  A zene leállításához nyomja meg ismét a  $\blacksquare$  gombot.

### A BonusView funkció Blu-ray lemezen

Tekintsen meg speciális tartalmakat (pl. kommentárokat) egy kis ablakban a képernyőn. Ez a funkció csak a BonusView (másképpen kép a képben) funkcióval kompatibilis Blu-ray lemezek esetében alkalmazható .

- **1** Lejátszás közben nyomja meg a  $\equiv$  gombot.
	- » Megjelenik az opciók menü.
- 2 Válassz az **[PIP kiválasztása] > [PIP]** opciót, majd nyomja meg az **OK** gombot. » A PIP (kép a képben) opciók [1]/[2] a videotartalom függvényében változnak.
	- » Megjelenik a másodlagos videoablak.
- $3$  Válassza a [2. hang nyelve] vagy a [2. felirat nyelve] lehetőséget, maid nyomia meg az OK gombot.

## BD-Live funkció bekapcsolása a Blu-ray lemezen

Lehetősége van exkluzív online szolgáltatások, például filmelőzetesek, játékok, csengőhangok és más extra tartalmak elérésére is.

Ez a funkció csak BD-Live funkcióval ellátott Blu-ray lemezek esetén érhető el.

- 1 Gondoskodjon az internet csatlakozásról és állítsa be a hálózatot (lásd a "Hálózat beállítása" című részt).
- 2 Csatlakoztasson a lejátszóhoz egy USB-tárolóeszközt.
	- A USB-tárolóeszköz feladata a letöltött BD-Live tartalom tárolása.
	- Ha tárhelyet szeretne felszabadítani az USB-tárolóeszközön a korábban letöltött BD-Live tartalmak törlésével, akkor nyomja meg a  $\bigstar$  gombot, majd válassza a következő elemeket: [Beállítás] > [Speciális] > [Memória törlése].
- $3$  Játsszon le egy BD-Live funkcióval ellátott lemezt.
- $4$  A lemez menüjében válassza a BD-Live ikont, majd nyomja meg az  $\alpha$ K gombot.
	- » A BD-Live funkció betöltése elkezdődik. A betöltési idő a lemez és az internetkapcsolat függvénye.
- $5$  A BD-Live kezelőfelületén válasszon ki egy elemet, amit meg szeretne nyitni.

#### Megjegyzés

- A BD-Live szolgáltatások lemezenként és országonként különbözőek.
- A BD-Live funkció használatakor a lemez és a lejátszó adatai a tartalomszolgáltatón keresztül érhetők el
- A letöltött fájlokat egy legalább 1 GB tárhellyel rendelkező USB-tárolóeszközön tárolja.

## Hálózat beállítása

A következő szolgáltatások igénybevételéhez csatlakoztassa a lejátszót egy számítógéphez, valamint az internethez:

- BD-Live: extra funkciókhoz való hozzáférés (BD-Live funkcióval ellátott Blu-ray lemezek esetén)
- Szoftverfrissítés: a lejátszó szoftverének frissítése az interneten keresztül.

#### Megjegyzés

- Vezeték nélküli kapcsolathoz külön kapható Philips Wi-Fi USB adapter (WUB1110) szükséges.
- A Wi-Fi USB adapter (WUB1110) nem tartozék. Az adapter megvételéhez keresse fel a shop.philips. com weboldalt. Ha a Philips webáruháza nem érhető el az adott országban, lépjen kapcsolatba a Philips ügyfélszolgálatával. Az elérhetőség a www.philips.com/support címen található.
- 1 Csatlakoztassa a lejátszót egy számítógépes hálózathoz és az internethez vezetékes (Ethernet) vagy vezeték nélküli kapcsolaton keresztül.
	- Wi-Fi csatlakozás esetén csatlakoztasson egy Philips Wi-Fi USB adaptert (WUB1110) a készülék hátulján található Wi-Fi porthoz.

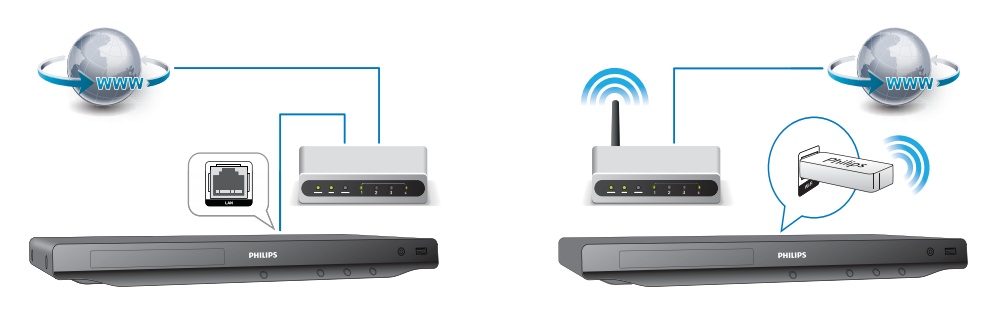

- Végezze el a hálózat beállítását.
- 1), Nyomia meg a  $\bigoplus$  gombot.
- 2), Válassza ki a [Beállítás] elemet, majd nyomja meg az OK gombot.
- 3), Válassza ki a következő opciót: [Hálózat] > [Hálózat telepítése], majd nyomja meg az OK gombot.
- 4), A beállítás befejezéséhez kövesse a TV képernyőjén megjelenő utasításokat.

### Vigyázat

• A hálózathoz történő csatlakoztatást megelőzően ismerje meg a hálózati útválasztó, illetve a hálózatépítés alapelveit. Ha szükséges, olvassa el a hálózati összetevőkhöz mellékelt dokumentációt. A Philips nem vállal felelősséget az elveszett, sérült vagy hibás adatokért.

## A Philips Easylink funkció használata

A lejátszó támogatja a Philips EasyLink szabványt, amely a HDMI CEC (Consumer Electronics Control) protokollt használja. Egyetlen távvezérlőről vezérelhet HDMI-kapcsolaton keresztül csatlakoztatott EasyLink-kompatibilis készülékeket. A Philips nem garantálja a HDMI CEC-készülékekkel való 100%-os kompatibilitást.

- 1 Csatlakoztassa a HDMI CEC-kompatibilis készülékeket HDMI-kapcsolaton keresztül, majd a televízióban és a csatlakoztatott eszközökön kapcsolja be a HDMI CEC műveleteket (részletekért lásd a TV, illetve az egyéb készülékek felhasználói kézikönyvét).
- 2 Nyomja meg a  $\bigstar$  gombot.<br>3 Válassza a **[Beállítás]>** [Fa
- $\overline{3}$  Válassza a [Beállítás]> [EasyLink] lehetőséget.<br>4 Válassza a [Be] értéket a következő lehetősége
- Válassza a [Be] értéket a következő lehetőségeknél: [EasyLink], [Egyérint. lejátszás] és [Egyér. készenl. mód].
	- » Az EasyLink funkció be van kapcsolva.

#### Egyérintéses lejátszás

Amikor egy lemezt játszik le a készüléken, a TV automatikusan a megfelelő videobemeneti forrásra kapcsol.

#### Egyérintéses készenléti mód

Amikor a csatlakoztatott eszközt (például televízió) a saját távvezérlőjével készenléti módba kapcsolja, akkor a lejátszó is automatikusan készenléti módra vált.

## 3 A beállítások módosítása

Ez a rész a lemezlejátszó beállításainak módosításához nyújt segítséget.

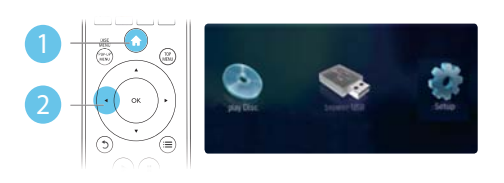

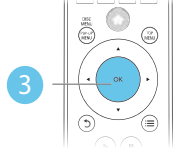

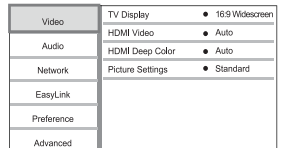

#### Megjegyzés

- A szürkén megjelenő menüelemek nem módosíthatók.
- Az előző menühöz történő visszatéréshez nyomja meg a  $\mathfrak d$  gombot. A menüből az  $\bigtriangleup$  gomb megnyomásával léphet ki.

## Kép

- 1 Nyomja meg a  $\bigwedge$  gombot.
- $2\,$  A képbeállítási lehetőségek eléréséhez válassza a **[Beállítás] > [Videó]** elemet.
- [TV monitor]: A TV-képernyőnek megfelelő képmegjelenítési formátum kiválasztása.
- [HDMI-kép]: HDMI képfelbontás kiválasztása.
- [HDMI Deep Color]: A színek árnyaltabbak és részletgazdagabbak, ha a videotartalom Deep Color módban készült, és a TV-készülék támogatia ezt a funkciót.
- [Képbeállítások]: Előre meghatározott színbeállítás kiválasztása.

#### Megjegyzés

- Ha módosítja a beállítást, győződjön meg róla, hogy a TV-készülék támogatja-e az új beállítást.
- HDMI-beállítások esetében a TV-készüléknek HDMI-kábellel kell csatlakoznia.
- Kompozit csatlakozás esetén (a VIDEO csatlakozón keresztül) a videokimenet engedélyezéséhez a [HDMI-kép] pontban válasszon a 480i/576i vagy a 480p/576p képfelbontások közül.

## Hang

- 1 Nyomja meg a  $\bigstar$  gombot.<br>2 A hangbeállítási lehetősége
- A hangbeállítási lehetőségek eléréséhez válassza a **[Beállítás] > [Audió]** elemet.
- [Éjszakai mód]: Halk vagy teljesen dinamikus hang kiválasztása. Éjszakai módban csökken az erős hangok hangereje, míg a lágy hangok (pl. beszéd) hangereje nő.
- [Neo 6]: 2.0 csatornás hangról konvertált térhatású hanghatás engedélyezése vagy letiltása.
- [HDMI-hang]: HDMI csatlakoztatás esetén HDMI audioformátum beállítása.
- [Digitális hang]: Audioformátum beállítása a hangkimenthez, ha a lejátszó csatlakoztatása digitális (koaxiális).
- [PCM kicsinyítés]: A PCM audiokimenet mintavételezési frekvenciájának beállítása digitális csatlakozás esetén (koaxiális).

#### Megjegyzés

- HDMI-beállítások esetében a TV-készüléknek HDMI-kábellel kell csatlakoznia.
- Az éjszakai mód csak Dolby kódolású DVD és Blu-ray lemezek esetén használható.

## Hálózat (beállítás, állapot...)

- **1** Nyomia meg a  $\bigoplus$  gombot.
- $2$  A hálózati beállítási lehetőségek eléréséhez válassza a  $[Beállítás]$  >  $[Hálozat]$  elemet.
- [Hálózat telepítése]: A hálózat működéséhez egy vezetékes vagy vezeték nélküli hálózat beállítása.
- [Hálózati beállítások megtekintése]: A hálózat aktuális állapotának megjelenítése.
- [Vezeték nélküli beállítások megtekintése]: A Wi-Fi kapcsolat aktuális állapotának megjelenítése.

## Preferenciák (nyelvek, szülői felügyelet...)

- 1 Nyomja meg a  $\bigstar$  gombot.<br>2 A preferenciák beállítási le
- 2 A preferenciák beállítási lehetőségének eléréséhez válassza a [Beállítás] > [Felhasználói beáll.] elemet.
- [A menü nyelve]: Képernyőn megjelenő menü nyelvének kiválasztása.
- [Audio]: Videó hangnyelvének kiválasztása.
- [Felirat]: Videó felirata nyelvének kiválasztása.
- [Lemez menü]: Videolemez menünyelvének kiválasztása.
- [Szülői felügyelet]: Hozzáférés korlátozása a korhatár kódolással rendelkező lemezekhez. A korlátozási opciókhoz való hozzáféréshez adja meg a "0000" kódot. Ha a besorolástól függetlenül valamennyi lemez lejátszását lehetővé kívánja tenni, válassza a "8" jelű szintet.
- **[Képernyőkímélő]**: Képernyővédő engedélyezése vagy letiltása. Ha engedélyezi ezt az opciót, 10 perc üresjárat után a képernyő inaktív üzemmódra vált (például szüneteltetett vagy leállított üzemmódban).
- [Jelszó módosítása]: Lejátszási korlátozással rendelkező lemez jelszavának beállítása vagy módosítása. Elfelejtett, illetve hiányzó jelszó esetén adja meg "0000" kódot.
- [Kijelzőpanel]: A lejátszó kijelzőpanele fényerejének módosítása.
- [Aut. készenlét]: Az automatikus készenléti üzemmód engedélyezése vagy letiltása. Ha engedélyezi ezt a funkciót, 30 perc üresjárat után a lejátszó készenléti üzemmódra vált (például szüneteltetett vagy leállított üzemmódban).
- [VCD PBC]: A VCD és SVCD lemezek tartalommenüjének megjelenítése vagy kihagyása.

#### Megjegyzés

- Amennyiben a lemez, a hang vagy a felirat nyelvéhez nem áll rendelkezésre a kívánt nyelv, akkor válasszon a menüelemek [Egyéb] lehetőségei közül és adja meg a felhasználói kézikönyv hátoldalán található 4 számjegyű nyelvi kódot.
- A lemezen egy nem elérhető nyelv kiválasztása esetén a lejátszó a lemez alapértelmezett nyelvét használja.

## Speciális beállítások (memória törlése...)

## **1** Nyomja meg a  $\bigstar$  gombot.<br>**2** A speciális beállítási lebető

- A speciális beállítási lehetőségek eléréséhez válassza a **[Beállítás] > [Speciális]** elemet.
- [BD-Live biztonság]: A BD-Live funkcióhoz való hozzáférés engedélyezése vagy letiltása (kizárólag nem kereskedelmi célú, felhasználó által készített BD-Live lemezek esetén).
- [Szoftverfrissítés]: Szoftver frissítése hálózatról vagy USB-tárolóeszközről.
- [Memória törlése]: A korábbi BD-Live letöltés törlése az USB-tárolóeszközről. A letöltött BD-Live tartalom mentéséhez a rendszer automatikusan létrehoz egy "BUDA" elnevezésű mappát.
- [DivX® VOD kód]: A lejátszó DivX® regisztrációs kódjának vagy a regisztráció törlési kódjának megjelenítése.
- [Verzióadatok]: A lejátszó szoftveradatainak megjelenítése.
- [Alapért. beállítások]: A lejátszó gyári beállításainak visszaállítása.

#### Megjegyzés

- A kereskedelmi forgalomban lévő Blu-ray lemezek internet-hozzáférése nem korlátozható.
- DivX videók megvásárlása és lejátszása előtt regisztrálja a lejátszót a www.divx.com weboldalon a DivX VOD kóddal.
- A szülői felügyelet beállítás nem állítható vissza a gyári értékre.

## 4 A szoftver frissítése

#### A lejátszó szoftverének frissítése előtt ellenőrizze az aktuális verziót:

Nyomja meg a  $\bigoplus$  gombot, majd válassza a következő elemeket: [Beállítás] > [Speciális] > [Verzióadatok]. Ezután nyomja meg az OK gombot.

### Szoftverfrissítés az interneten keresztül

- 1 Csatlakoztassa a lejátszót az internethez (lásd a "Hálózat beállítása" című részt).<br>2 Nyomia meg a  $\bullet$  gombot, maid válassza a **[Beállítás]** lehetőséget.
- 2 Nyomja meg a  $\bullet$  gombot, majd válassza a [Beállítás] lehetőséget.<br>3 Nálassza az Ennejálial > Ennefrigatásal > Elálázat lehetősége
- Válassza az [Speciális] > [Szoftverfrissítés]> [Hálózat] lehetőséget. » Ha a készülék frissítést észlel, a rendszer figyelmezteti a frissítés elindítására.
- $4$  A szoftver frissítéséhez kövesse a tv-készülék képernyőjén megjelenő útmutatásokat.
	- » A frissítés befejeztével a készülék automatikusan ki- majd ismét bekapcsol.

## Szoftver frissítése USB-n keresztül

- 1 Keresse meg a legfrissebb szoftververziót a www.philips.com/support weboldalon.
	- Keresse meg a kívánt modellt, majd kattintson a "Szoftver és meghajtók" lehetőségre.
- 2 Töltse le a szoftvert egy USB-tárolóeszközre.
	- (1) Csomagolja ki a letöltött tartalmat. A kicsomagolt mappa az "UPG\_ALL" nevet kapja.
	- (2) Helyezze az "UPG\_ALL" mappát a gyökérkönyvtárba.
- 3 Az USB-tárolóeszközt a lejátszó  $\leftrightarrow$  (USB) csatlakozójába csatlakoztassa.<br>4 Nyomia meg a <del>A</del> gombot majd válassza a **IBeállítás** lehetőséget
- 4 Nyomja meg a  $\bullet$  gombot, majd válassza a [Beállítás] lehetőséget.<br>5 Nálassza az Especiális > Eszoftverfrissítés > 1 ISB lehetőséget
- Válassza az [Speciális] > [Szoftverfrissítés]> [USB] lehetőséget.
	- » Ha a készülék frissítést észlel, a rendszer figyelmezteti a frissítés elindítására.
- 6 A szoftver frissítéséhez kövesse a tv-készülék képernyőjén megjelenő útmutatásokat. » A frissítés befejeztével a készülék automatikusan ki- majd ismét bekapcsol.

#### Vigyázat

• Ne kapcsolja ki a készüléket, és ne távolítsa el az USB-tárolóeszközt, amíg a szoftverfrissítés folyamatban van, mert ez a lejátszó meghibásodását okozhatja.

## 5 Termékjellemzők

#### Megjegyzés

• A műszaki adatok előzetes figyelmeztetés nélkül változhatnak.

#### Régiókód

A lejátszó a következő régiókódokkal ellátott lemezeket képes lejátszani.

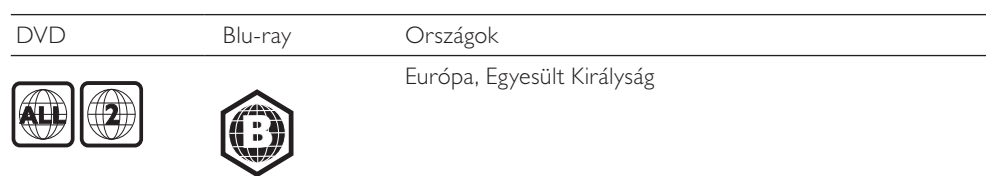

#### Lejátszható média

- BD-Video
- DVD-Video, DVD+R/+RW, DVD-R/-RW, DVD+R/-R DL (kétrétegű)
- VCD/SVCD
- Audió CD, CD-R/CD-RW, MP3 média, WMA média, JPEG-fájlok
- DivX (Ultra)/DivX Plus HD média, MKV média
- USB-tárolóeszköz

#### Fájlformátum

- Videó: .avi, .divx, .mp4, .mkv
- Audió: .mp3, .wma, .wav
- Kép: .jpg, .gif, .png

#### Video

- Jelrendszer: PAL / NTSC
- Kompozit videokimenet: 1 Vp-p (75 ohm)
- HDMI-kimenet 480p, 576p, 720p, 1080i, 1080p, 1080p24

#### Hang

- 2 csatornás analóg kimenet
	- Első audió B/J : 2 Vrms (> 1 kohm)
- Digitális kimenet: 0,5 Vp-p (75 ohm)
	- Koaxiális
- HDMI-kimenet
- Mintavételezési frekvencia:
	- MP3: 32 kHz, 44,1 kHz, 48 kHz
	- WMA: 44,1 kHz, 48 kHz
- Konstans bitsebesség:
	- MP3: 112 kb/s 320 kb/s
	- WMA: 48 kb/s 192 kb/s

#### USB

- Kompatibilitás: nagy sebességű USB (2.0)
- Osztálytámogatás: USB Mass Storage Class (UMS)
- Fájlrendszer: FAT16, FAT32
- Támogató HDD (hordozható merevlemez-meghajtó): külső áramforrásra lehet szükség.

#### Főegység

- Tápellátási besorolás: AC 220-230V~, 50 Hz
- Energiafogyasztás: 18 W
- Energiafogyasztás készenléti módban: < 0,25 W
- Méretek (sz  $\times$  ma $\times$  mé): 435  $\times$  42  $\times$  208,5 (mm)
- Nettó tömeg: 1,65 kg

#### Mellékelt tartozékok

- Távvezérlő és elemek
- Felhasználói kézikönyv
- CD-ROM többnyelvű felhasználói kézikönyv a készülékben (csak Európában, kivéve az Egyesült Királyság és Írország területén)

#### Opcionális tartozék

- Philips vezeték nélküli USB-adapter (WUB1110, külön vásárolható meg)
	- Multimédiás kapcsolatok: Wi-Fi 802.11b/g/n
	- Csatlakoztathatóság: Hátoldali csatlakozók (USB)
	- Környezeti hőmérséklet: 5 °C és 40 °C között.
	- Hardverkulcs méretei (Szé x Ma x Mé): 28,4 x 82 x 13,4 mm

#### Lézeres besorolás

- Lézertípus (dióda): AlGaInN (BD), AlGaInP (DVD/CD)
- Hullámhossz:  $405 + 7$  nm/-7 nm (BD),  $655 + 10$  nm/-10 nm (DVD),  $790 + 10/10$  nm (CD)
- Kimeneti teljesítmény: 1 mW (BD), 0,26 mW (DVD), 0,3 mW (CD)

## 6 Hibakeresés

### Figyelem

• Áramütésveszély! A lejátszó borítását megbontani tilos.

Ne próbálja önállóan javítani a lejátszót, mert ezzel a garancia érvényét veszíti.

Ha a lejátszó használata közben problémái adódnának, nézze át az alábbi pontokat, mielőtt szakemberhez fordulna. Ha probléma továbbra is fennáll, regisztrálja a lejátszót, és vegye igénybe a

www.philips.com/welcome weboldalon rendelkezésre álló támogatást.

Ha a Philips ügyfélszolgálatához fordul, szükség lesz a lejátszó típus- és sorozatszámára egyaránt. A típusszám és a sorozatszám a készülék hátulsó részén található. Írja ide a számokat:

Típusszám: \_\_\_\_\_\_\_\_\_\_\_\_\_\_\_\_\_\_\_\_\_\_\_\_\_\_\_

Gyári szám: \_\_\_\_\_\_\_\_\_\_\_\_\_\_\_\_\_\_\_\_\_\_\_\_\_\_\_

### Főegység

#### A lejátszó gombjai nem működnek.

• Húzza ki a készülék tápkábelét a hálózati aljzatból, majd csatlakoztassa ismét.

### Kép

#### Nincs kép.

- Győződjön meg róla, hogy a TV-készülék a lejátszónak megfelelő jelforráshoz kapcsolódik.
- Ha a televíziós csatlakoztatás kompozit típusú (a VIDEO csatlakozón keresztül) akkor a videokimenet engedélyezéséhez válassza a lejátszó [HDMI-kép] pontja alatt a 480i/576i vagy a 480p/576p képfelbontást.

#### HDMI-csatlakozásnál nem látható kép.

- Győződjön meg a HDMI-kábel épségéről. Ha sérült, cserélje le egy új HDMI-kábelre.
- Nyomja meg a távvezérlőn a  $\bigtriangleup$  gombot, majd a számgombok segítségével írja be a "731" értéket a képmegjelenítés visszaállításához. Vagy várjon 10 másodpercig az automatikus helyreállításra.
- Ha a készülék jogosulatlan kijelzőhöz csatlakozik HDMI-kábellel, akkor előfordulhat, hogy nem jelenik meg kimenő audio- és videojel.

#### A lemez nem nagyfelbontású videotartalmat játszik le.

- Győződjön meg róla, hogy a lemez videotartalma nagyfelbontású.
- Győződjön meg róla, hogy a tv-készülék támogatja a nagyfelbontású videotartalmakat.

#### Hang

#### A TV-készülékből nem jön hang.

- Győződjön meg róla, hogy az audiokábelek csatlakoznak a TV-készülék audiobemenetéhez.
- Győződjön meg róla, hogy a TV-készülék a lejátszónak megfelelő jelforráshoz kapcsolódik.

#### A külső audioeszköz (házimozi vagy erősítő) hangszóróiból nem jön hang.

- Győződjön meg róla, hogy az audiokábelek csatlakoznak az audioeszköz audiobemenetéhez.
- Kapcsolja a külső audioeszközt a megfelelő audiobemeneti jelforrásra.

#### HDMI-csatlakozásnál nem hallható hang.

• Előfordulhat, hogy nem hallható hang a HDMI-kimenetről, ha a csatlakoztatott készülék nem HDCP-kompatibilis vagy csak DVI-kompatibilis.

#### A Kép a képben funkcióhoz nincsen másodlagos audiokimenet.

• A Kép a képben funkcióhoz az interaktív hangot, mint például a másodlagos hangot a rendszer elnémítja, ha a **[Bitfolyam]** lehetőséget választja a **[HDMI-hang]** vagy a **[Digitális hang]** menüben. Törölje a [Bitfolyam] opció engedélyezését.

#### Lejátszás

#### Nem játszható le a lemez.

- Tisztítsa meg a korongot.
- Ügyeljen a lemez helyes behelyezésére.
- Ellenőrizze, hogy a lejátszó támogatja-e a lemezt. Tekintse meg a "Termékleírás" című részt.
- Győződjön meg róla, hogy a készülék támogatja-e a DVD vagy BD régiókódját.
- DVD±RW és DVD±R lemezek esetén győződjön meg arról, hogy a lemez le van zárva.

#### DivX videofájl lejátszására nem alkalmas.

- Ellenőrizze, hogy a DivX videofájl teljes-e.
- Ellenőrizze, hogy a videofájl neve megfelelő-e.
- DivX, DRM védelemmel ellátott fájlok USB-tárolóeszközről való lejátszásához csatlakoztassa a lejátszót egy TV-készülékhez HDMI-kapcsolaton keresztül.

#### A DivX feliratozás nem jelenik meg megfelelően.

- A feliratfájl nevének meg kell egyeznie a DivX videofájl nevével.
- Ügyeljen arra, hogy a lejátszó támogassa a feliratfájl kiterjesztését (.srt, .sub, .txt, .ssa vagy .smi).

#### A csatlakoztatott USB-tárolóeszköz tartalma nem olvasható.

- Győződjön meg róla, hogy az USB-tárolóeszköz formátuma kompatibilis a lejátszóval.
- Győződjön meg arról, hogy az USB-tárolóeszköz fájlrendszerét a készülék támogatja.
- Lehetséges, hogy hordozható merevlemez-meghajtó (HDD) esetén külső áramforrás szükséges.
- Az "x" jel vagy a "No entry" (Nincs bevitel) felirat jelenik meg a TV-képernyőn.
- A műveletet nem lehet végrehajtani.

#### Az EasyLink funkció nem működik.

• Győződjön meg róla, hogy a lejátszó csatlakozik a Philips márkájú EasyLink televízióhoz, valamint hogy az EasyLink opció be van kapcsolva (lásd: "A Blu-ray lemezlejátszó használata" > "A Philips EasyLink használata").

#### Nem tudom bekapcsolni a BD-Live funkciót.

- Ellenőrizze a lejátszó hálózati csatlakoztatását (lásd: "A Blu-ray lemezlejátszó használata" > "Hálózat beállítása").
- Ellenőrizze a hálózati beállítást (lásd: "A Blu-ray lemezlejátszó használata" > "Hálózat beállítása").
- Ellenőrizze, hogy a Blu-ray lemez támogatja a BD-Live tartalmakat.
- Töröljön memória-tárhelyet (lásd: "Beállítások módosítása" > "Speciális beállítások (memória törlése...)").

#### Hálózat

#### A vezeték nélküli hálózat nem található vagy zavarják.

- Ellenőrizze, hogy a vezeték nélküli hálózatot nem zavarják-e a környezetében lévő mikrohullámú sütő, vezeték nélküli telefonok vagy más Wi-Fi eszközök.
- Amennyiben a vezeték nélküli hálózat nem működik, próbálkozzon egy vezetékes kapcsolattal (lásd: "Hálózat beállítása").

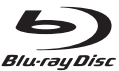

'Blu-ray Disc' and 'Blu-ray Disc' logo are trademarks.

 HDMI, and HDMI logo and High-Definition Multimedia Interface are trademarks or registered trademarks of HDMI licensing LLC in the United States and other countries.

#### **MDOLBY**

#### **TRUETE**

DIGITAL PLUS | Manufactured under license from Dolby Laboratories. Dolby and the double-D symbol are trademarks of Dolby Laboratories.

## dits:110

 Manufactured under license under U.S. Patent #'s: 5,451,942; 5,956,674; Master Audio 5,974,380; 5,978,762; 6,226,616; 6,487,535; 7,212,872; 7,333,929; 7,392,195; 7,272,567 & other U.S. and worldwide patents issued & pending. DTS and the Symbol are registered trademarks, & DTS-HD, DTS-HD Master Audio, and the DTS logos are trademarks of DTS, Inc. Product includes software. © DTS, Inc. All Rights Reserved.

ABOUT DIVX VIDEO: DivX® is a digital video format created by DivX, Inc. This is an official DivX Certified® device that plays DivX video. Visit divx.com for more information and software tools to convert your files into DivX video.

ABOUT DIVX VIDEO-ON-DEMAND: This DivX Certified® device must be registered in order to play purchased DivX Video-on-Demand (VOD) movies. To obtain your registration code, locate the DivX VOD section in your device setup menu. Go to vod.divx.com for more information on how to complete your registration.

DivX®, DivX Certified®, DivX Plus™ HD and associated logos are registered trademarks of DivX, Inc. and are used under license.

DivX Certified® to play DivX® and DivX Plus™ HD (H.264/MKV) video up to 1080p HD including premium content.

BONUSVIEW™ 'BD LIVE' and 'BONUSVIEW' are trademarks of Blu-ray Disc Association.

 $\triangle VCHD$ <sub>\*\*</sub> 'AVCHD' and 'AVCHD' logo are trademarks of Matsushita Electric Industrial Co., Ltd and Sony Corporation.

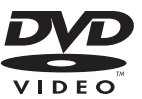

'DVD Video' is a trademark of DVD Format/Logo Licensing Corporation.

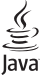

 Java and all other Java trademarks and logos are trademarks or registered trademarks of Sun Microsystems, Inc. in the United States and/or other countries.

### Language Code

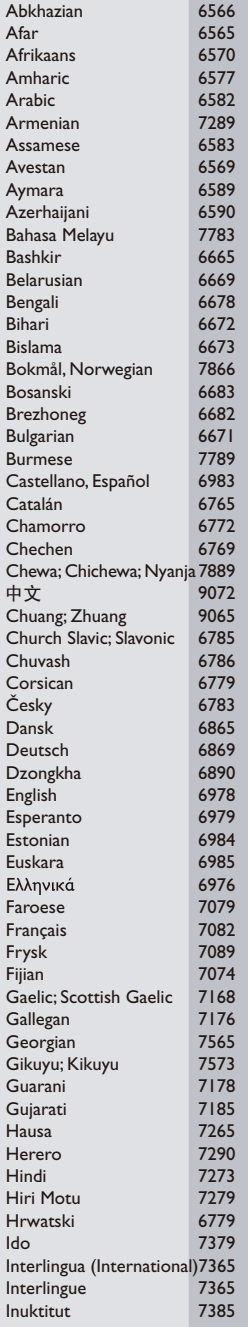

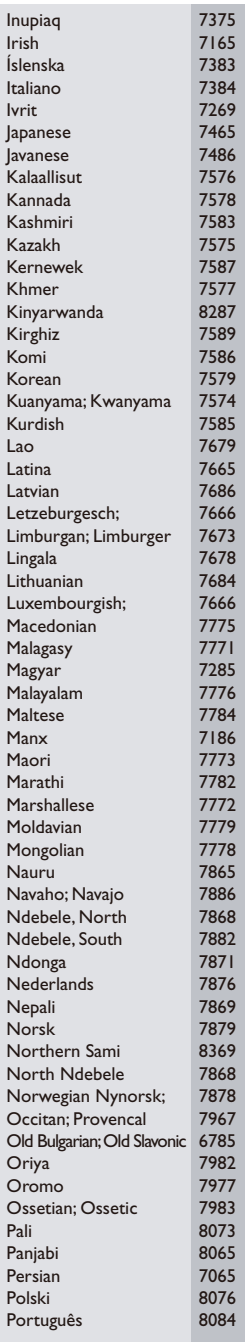

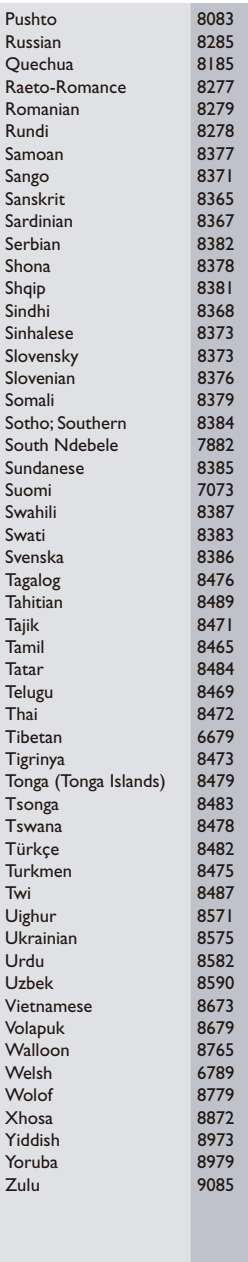

### License Texts and Acknowledgements for any open source software used in this Philips product

Instructions to obtain source code for this software can be found in the user manual, or in the supplied safety leaflet (if available).

#### 1. U-boot

#

# (C) Copyright 2000 - 2008

# Wolfgang Denk, DENX Software Engineering, wd@denx.de.

#

# See file CREDITS for list of people who contributed to this # project.

 $#$ 

# This program is free software; you can redistribute it and/or

# modify it under the terms of the GNU General Public License as

# published by the Free Software Foundation; either version 2 of

# the License, or (at your option) any later version.

 $#$ 

# This program is distributed in the hope that it will be useful,

# but WITHOUT ANY WARRANTY; without even the implied warranty of

# MERCHANTABILITY or FITNESS FOR A PARTICULAR PURPOSE. See the

# GNU General Public License for more details.

#

# You should have received a copy of the GNU General Public License

# along with this program; if not, write to the Free Software

# Foundation, Inc., 59 Temple Place, Suite 330, Boston,

# MA 02111-1307 USA

 $#$ 

A copy of the GPL is included below at item 2.

#### 2. Linux kernel

NOTE! This copyright does \*not\* cover user programs that use kernel services by normal system calls - this is merely considered normal use of the kernel, and does \*not\* fall under the heading of "derived work".

Also note that the GPL below is copyrighted by the Free Software Foundation, but the instance of code that it refers to (the linux kernel) is copyrighted by me and others who actually wrote it.

Also note that the only valid version of the GPL as far as the kernel is concerned is \_this\_ particular version of the license (ie v2, not v2.2 or v3.x or whatever), unless explicitly otherwise stated.

Linus Torvalds

---------------------------------------- GNU GENERAL PUBLIC LICENSE Version 2, June 1991 Copyright (C) 1989, 1991 Free Software Foundation, Inc. 675 Mass Ave, Cambridge, MA 02139, USA

Everyone is permitted to copy and distribute verbatim copies of this license document, but changing it is not allowed.

#### Preamble

The licenses for most software are designed to take away your freedom to share and change it. By contrast, the GNU General Public License is intended to guarantee your freedom to share and change free software--to make sure the software is free for all its users. This General Public License applies to most of the Free Software Foundation's software and to any other program whose authors commit to using it. (Some other Free Software Foundation software is covered by the GNU Library General Public License instead.) You can apply it to your programs, too.

When we speak of free software, we are referring to freedom, not price. Our General Public Licenses are designed to make sure that you have the freedom to distribute copies of free software (and charge for this service if you wish), that you receive source code or can get it if you want it, that you can change the software or use pieces of it in new free programs; and that you know you can do these things.

To protect your rights, we need to make restrictions that forbid anyone to deny you these rights or to ask you to surrender the rights. These restrictions translate to certain responsibilities for you if you distribute copies of the software, or if you modify it.

For example, if you distribute copies of such a program, whether gratis or for a fee, you must give the recipients all the rights that you have. You must make sure that they, too, receive or can get the source code. And you must show them these terms so they know their rights.

We protect your rights with two steps: (1) copyright the software, and (2) offer you this license which gives you legal permission to copy, distribute and/or modify the software.

Also, for each author's protection and ours, we want to make certain that everyone understands that there is no warranty for this free software. If the software is modified by someone else and passed on, we want its recipients to know that what they have is not the original, so that any problems introduced by others will not reflect on the original authors' reputations.

Finally, any free program is threatened constantly by software patents. We wish to avoid the danger that redistributors of a free program will individually obtain patent licenses, in effect making the program proprietary. To prevent this, we have made it clear that any patent must be licensed for everyone's free use or not licensed at all.

The precise terms and conditions for copying, distribution and modification follow.

#### GNU GENERAL PUBLIC LICENSE TERMS AND CONDITIONS FOR COPYING, DISTRIBUTION AND MODIFICATION

0. This License applies to any program or other work which contains a notice placed by the copyright holder saying it may be distributed under the terms of this General Public License. The "Program", below, refers to any such program or work, and a "work based on the Program" means either the Program or any derivative work under copyright law: that is to say, a work containing the Program or a portion of it, either verbatim or with modifications and/or translated into another language. (Hereinafter, translation is included without limitation in the term "modification".) Each licensee is addressed as "you".

Activities other than copying, distribution and modification are not covered by this License; they are outside its scope. The act of running the Program is not restricted, and the output from the Program is covered only if its contents constitute a work based on the Program (independent of having been made by running the Program). Whether that is true depends on what the Program does.

1. You may copy and distribute verbatim copies of the Program's source code as you receive it, in any medium, provided that you conspicuously and appropriately publish on each copy an appropriate copyright notice and disclaimer of warranty; keep intact all the notices that refer to this License and to the absence of any warranty; and give any other recipients of the Program a copy of this License along with the Program.

You may charge a fee for the physical act of transferring a copy, and you may at your option offer warranty protection in exchange for a fee.

- 2. You may modify your copy or copies of the Program or any portion of it, thus forming a work based on the Program, and copy and distribute such modifications or work under the terms of Section 1 above, provided that you also meet all of these conditions:
	- a) You must cause the modified files to carry prominent notices stating that you changed the files and the date of any change.
	- b) You must cause any work that you distribute or publish, that in whole or in part contains or is derived from the Program or any part thereof, to be licensed as a whole at no charge to all third parties under the terms of this License.
	- c) If the modified program normally reads commands interactively when run, you must cause it, when started running for such interactive use in the most ordinary way, to print or display an announcement including an appropriate copyright notice and a notice that there is no warranty (or else, saying that you provide a warranty) and that users may redistribute the program under these conditions, and telling the user how to view a copy of this License. (Exception: if the Program itself is interactive but does not normally print such an announcement, your work based on the Program is not required to print an announcement.)

These requirements apply to the modified work as a whole. If identifiable sections of that work are not derived from the Program, and can be reasonably considered independent and separate works in themselves, then this License, and its terms, do not apply to those sections when you distribute them as separate works. But when you distribute the same sections as part of a whole which is a work based on the Program, the distribution of the whole must be on the terms of this License, whose permissions for other licensees extend to the entire whole, and thus to each and every part regardless of who wrote it.

Thus, it is not the intent of this section to claim rights or contest your rights to work written entirely by you; rather, the intent is to exercise the right to control the distribution of derivative or collective works based on the Program.

In addition, mere aggregation of another work not based on the Program with the Program (or with a work based on the Program) on a volume of a storage or distribution medium does not bring the other work under the scope of this License.

- 3. You may copy and distribute the Program (or a work based on it, under Section 2) in object code or executable form under the terms of Sections 1 and 2 above provided that you also do one of the following:
	- a) Accompany it with the complete corresponding machine-readable source code, which must be distributed under the terms of Sections 1 and 2 above on a medium customarily used for software interchange; or,
	- b) Accompany it with a written offer, valid for at least three years, to give any third party, for a charge no more than your cost of physically performing source distribution, a complete machine-readable copy of the corresponding source code, to be distributed under the terms of Sections 1 and 2 above on a medium customarily used for software interchange; or,
	- c) Accompany it with the information you received as to the offer to distribute corresponding source code. (This alternative is allowed only for noncommercial distribution and only if you received the program in object code or executable form with such an offer, in accord with Subsection b above.)

The source code for a work means the preferred form of the work for making modifications to it. For an executable work, complete source code means all the source code for all modules it contains, plus any associated interface definition files, plus the scripts used to control compilation and installation of the executable. However, as a special exception, the source code distributed need not include anything that is normally distributed (in either source or binary form) with the major components (compiler, kernel, and so on) of the operating system on which the executable runs, unless that component itself accompanies the executable.

If distribution of executable or object code is made by offering access to copy from a designated place, then offering equivalent access to copy the source code from the same place counts as distribution of the source code, even though third parties are not compelled to copy the source along with the object code.

- 4. You may not copy, modify, sublicense, or distribute the Program except as expressly provided under this License. Any attempt otherwise to copy, modify, sublicense or distribute the Program is void, and will automatically terminate your rights under this License. However, parties who have received copies, or rights, from you under this License will not have their licenses terminated so long as such parties remain in full compliance.
- 5. You are not required to accept this License, since you have not signed it. However, nothing else grants you permission to modify or distribute the Program or its derivative works. These actions are prohibited by law if you do not accept this License. Therefore, by modifying or distributing the Program (or any work based on the Program), you indicate your acceptance of this License to do so, and all its terms and conditions for copying, distributing or modifying the Program or works based on it.
- 6. Each time you redistribute the Program (or any work based on the Program), the recipient automatically receives a license from the original licensor to copy, distribute or modify the Program subject to these terms and conditions. You may not impose any further restrictions on the recipients' exercise of the rights granted herein. You are not responsible for enforcing compliance by third parties to this License.
- 7. If, as a consequence of a court judgment or allegation of patent infringement or for any other reason (not limited to patent issues), conditions are imposed on you (whether by court order, agreement or otherwise) that contradict the conditions of this License, they do not excuse you from the conditions of this License. If you cannot distribute so as to satisfy simultaneously your obligations under this License and any other pertinent obligations, then as a consequence you may not distribute the Program at all. For example, if a patent license would not permit royalty-free redistribution of the Program by all those who receive copies directly or indirectly through you, then the only way you could satisfy both it and this License would be to refrain entirely from distribution of the Program.

If any portion of this section is held invalid or unenforceable under any particular circumstance, the balance of the section is intended to apply and the section as a whole is intended to apply in other circumstances.

It is not the purpose of this section to induce you to infringe any patents or other property right claims or to contest validity of any such claims; this section has the sole purpose of protecting the integrity of the free software distribution system, which is implemented by public license practices. Many people have made generous contributions to the wide range of software distributed through that system in reliance on consistent application of that system; it is up to the author/donor to decide if he or she is willing to distribute software through any other system and a licensee cannot impose that choice.

This section is intended to make thoroughly clear what is believed to be a consequence of the rest of this License.

- 8. If the distribution and/or use of the Program is restricted in certain countries either by patents or by copyrighted interfaces, the original copyright holder who places the Program under this License may add an explicit geographical distribution limitation excluding those countries, so that distribution is permitted only in or among countries not thus excluded. In such case, this License incorporates the limitation as if written in the body of this License.
- 9. The Free Software Foundation may publish revised and/or new versions of the General Public License from time to time. Such new versions will be similar in spirit to the present version, but may differ in detail to address new problems or concerns.

Each version is given a distinguishing version number. If the Program specifies a version number of this License which applies to it and "any later version", you have the option of following the terms and conditions either of that version or of any later version published by the Free Software Foundation. If the Program does not specify a version number of this License, you may choose any version ever published by the Free Software Foundation.

10. If you wish to incorporate parts of the Program into other free programs whose distribution conditions are different, write to the author to ask for permission. For software which is copyrighted by the Free Software Foundation, write to the Free Software Foundation; we sometimes make exceptions for this. Our decision will be guided by the two goals of preserving the free status of all derivatives of our free software and of promoting the sharing and reuse of software generally.

#### NO WARRANTY

- 11. BECAUSE THE PROGRAM IS LICENSED FREE OF CHARGE, THERE IS NO WARRANTY FOR THE PROGRAM, TO THE EXTENT PERMITTED BY APPLICABLE LAW. EXCEPT WHEN OTHERWISE STATED IN WRITING THE COPYRIGHT HOLDERS AND/OR OTHER PARTIES PROVIDE THE PROGRAM "AS IS" WITHOUT WARRANTY OF ANY KIND, EITHER EXPRESSED OR IMPLIED, INCLUDING, BUT NOT LIMITED TO, THE IMPLIED WARRANTIES OF MERCHANTABILITY AND FITNESS FOR A PARTICULAR PURPOSE. THE ENTIRE RISK AS TO THE QUALITY AND PERFORMANCE OF THE PROGRAM IS WITH YOU. SHOULD THE PROGRAM PROVE DEFECTIVE, YOU ASSUME THE COST OF ALL NECESSARY SERVICING, REPAIR OR CORRECTION.
- 12. IN NO EVENT UNLESS REQUIRED BY APPLICABLE LAW OR AGREED TO IN WRITING WILL ANY COPYRIGHT HOLDER, OR ANY OTHER PARTY WHO MAY MODIFY AND/OR REDISTRIBUTE THE PROGRAM AS PERMITTED ABOVE, BE LIABLE TO YOU FOR DAMAGES, INCLUDING ANY GENERAL, SPECIAL, INCIDENTAL OR CONSEQUENTIAL DAMAGES ARISING OUT OF THE USE OR INABILITY TO USE THE PROGRAM (INCLUDING BUT NOT LIMITED TO LOSS OF DATA OR DATA BEING RENDERED INACCURATE OR LOSSES SUSTAINED BY YOU OR THIRD PARTIES OR A FAILURE OF THE PROGRAM TO OPERATE WITH ANY OTHER PROGRAMS), EVEN IF SUCH HOLDER OR OTHER PARTY HAS BEEN ADVISED OF THE POSSIBILITY OF SUCH DAMAGES.

#### END OF TERMS AND CONDITIONS

#### Appendix: How to Apply These Terms to Your New Programs

If you develop a new program, and you want it to be of the greatest possible use to the public, the best way to achieve this is to make it free software which everyone can redistribute and change under these terms.

To do so, attach the following notices to the program. It is safest to attach them to the start of each source file to most effectively convey the exclusion of warranty; and each file should have at least the "copyright" line and a pointer to where the full notice is found.

<one line to give the program's name and a brief idea of what it does.> Copyright  $(C)$  19yy <name of author>

This program is free software; you can redistribute it and/or modify it under the terms of the GNU General Public License as published by the Free Software Foundation; either version 2 of the License, or (at your option) any later version.

This program is distributed in the hope that it will be useful, but WITHOUT ANY WARRANTY; without even the implied warranty of MERCHANTABILITY or FITNESS FOR A PARTICULAR PURPOSE. See the GNU General Public License for more details.

You should have received a copy of the GNU General Public License along with this program; if not, write to the Free Software Foundation, Inc., 675 Mass Ave, Cambridge, MA 02139, USA.

Also add information on how to contact you by electronic and paper mail.

If the program is interactive, make it output a short notice like this when it starts in an interactive mode:

Gnomovision version 69, Copyright (C) 19yy name of author

Gnomovision comes with ABSOLUTELY NO WARRANTY; for details type `show w'.

This is free software, and you are welcome to redistribute it under certain conditions; type `show c' for details.

The hypothetical commands `show w' and `show c' should show the appropriate parts of the General Public License. Of course, the commands you use may be called something other than `show w' and `show c'; they could even be mouse-clicks or menu items--whatever suits your program.

You should also get your employer (if you work as a programmer) or your school, if any, to sign a "copyright disclaimer" for the program, if necessary. Here is a sample; alter the names:

Yoyodyne, Inc., hereby disclaims all copyright interest in the program `Gnomovision' (which makes passes at compilers) written by James Hacker.

<signature of Ty Coon>, 1 April 1989 Ty Coon, President of Vice

This General Public License does not permit incorporating your program into proprietary programs. If your program is a subroutine library, you may consider it more useful to permit linking proprietary applications with the library. If this is what you want to do, use the GNU Library General Public License instead of this License.

#### 3. Busybox, the Linux IR control package and SquashFS

Busybox, the Linux IR control package and SquashFS are subject to the GPL, a copy of which is included at item 2.

#### 4. DirectFB, glibc, libusb-compat,libusb and mtd-utils

DirectFB glibc, libmtp and libusb are subject to the following license:

GNU LESSER GENERAL PUBLIC LICENSE

Version 2.1, February 1999

Copyright (C) 1991, 1999 Free Software Foundation, Inc.

59 Temple Place, Suite 330, Boston, MA 02111-1307 USA

Everyone is permitted to copy and distribute verbatim copies of this license document, but changing it is not allowed.

[This is the first released version of the Lesser GPL. It also counts as the successor of the GNU Library Public License, version 2, hence the version number 2.1.]

#### Preamble

The licenses for most software are designed to take away your freedom to share and change it. By contrast, the GNU General Public Licenses are intended to guarantee your freedom to share and change free software--to make sure the software is free for all its users.

This license, the Lesser General Public License, applies to some specially designated software packages--typically libraries--of the Free Software Foundation and other authors who decide to use it. You can use it too, but we suggest you first think carefully about whether this license or the ordinary General Public License is the better strategy to use in any particular case, based on the explanations below.

When we speak of free software, we are referring to freedom of use, not price. Our General Public Licenses are designed to make sure that you have the freedom to distribute copies of free software (and charge for this service if you wish); that you receive source code or can get it if you want it; that you can change the software and use pieces of it in new free programs; and that you are informed that you can do these things.

To protect your rights, we need to make restrictions that forbid distributors to deny you these rights or to ask you to surrender these rights. These restrictions translate to certain responsibilities for you if you distribute copies of the library or if you modify it.

For example, if you distribute copies of the library, whether gratis or for a fee, you must give the recipients all the rights that we gave you. You must make sure that they, too, receive or can get the source code. If you link other code with the library, you must provide complete object files to the recipients, so that they can relink them with the library after making changes to the library and recompiling it. And you must show them these terms so they know their rights.

We protect your rights with a two-step method: (1) we copyright the library, and (2) we offer you this license, which gives you legal permission to copy, distribute and/or modify the library.

To protect each distributor, we want to make it very clear that there is no warranty for the free library. Also, if the library is modified by someone else and passed on, the recipients should know that what they have is not the original version, so that the original author's reputation will not be affected by problems that might be introduced by others.

Finally, software patents pose a constant threat to the existence of any free program. We wish to make sure that a company cannot effectively restrict the users of a free program by obtaining a restrictive license from a patent holder. Therefore, we insist that any patent license obtained for a version of the library must be consistent with the full freedom of use specified in this license.

Most GNU software, including some libraries, is covered by the ordinary GNU General Public License. This license, the GNU Lesser General Public License, applies to certain designated libraries, and is quite different from the ordinary General Public License. We use this license for certain libraries in order to permit linking those libraries into non-free programs.

When a program is linked with a library, whether statically or using a shared library, the combination of the two is legally speaking a combined work, a derivative of the original library. The ordinary General Public License therefore permits such linking only if the entire combination fits its criteria of freedom. The Lesser General Public License permits more lax criteria for linking other code with the library.

We call this license the "Lesser" General Public License because it does Less to protect the user's freedom than the ordinary General Public License. It also provides other free software developers Less of an advantage over competing non-free programs. These disadvantages are the reason we use the ordinary General Public License for many libraries. However, the Lesser license provides advantages in certain special circumstances.

For example, on rare occasions, there may be a special need to encourage the widest possible use of a certain library, so that it becomes a de-facto standard. To achieve this, non-free programs must be allowed to use the library. A more frequent case is that a free library does the same job as widely used non-free libraries. In this case, there is little to gain by limiting the free library to free software only, so we use the Lesser General Public License.

In other cases, permission to use a particular library in non-free programs enables a greater number of people to use a large body of free software. For example, permission to use the GNU C Library in non-free programs enables many more people to use the whole GNU operating system, as well as its variant, the GNU/Linux operating system.

Although the Lesser General Public License is Less protective of the users' freedom, it does ensure that the user of a program that is linked with the Library has the freedom and the wherewithal to run that program using a modified version of the Library.

The precise terms and conditions for copying, distribution and modification follow. Pay close attention to the difference between a "work based on the library" and a "work that uses the library". The former contains code derived from the library, whereas the latter must be combined with the library in order to run.

#### GNU LESSER GENERAL PUBLIC LICENSE

#### TERMS AND CONDITIONS FOR COPYING, DISTRIBUTION AND MODIFICATION

0. This License Agreement applies to any software library or other program which contains a notice placed by the copyright holder or other authorized party saying it may be distributed under the terms of this Lesser General Public License (also called "this License").

Each licensee is addressed as "you".

A "library" means a collection of software functions and/or data prepared so as to be conveniently linked with application programs (which use some of those functions and data) to form executables.

The "Library", below, refers to any such software library or work which has been distributed under these terms. A "work based on the Library" means either the Library or any derivative work under copyright law: that is to say, a work containing the Library or a portion of it, either verbatim or with modifications and/or translated straightforwardly into another language. (Hereinafter, translation is included without limitation in the term "modification".)

"Source code" for a work means the preferred form of the work for making modifications to it. For a library, complete source code means all the source code for all modules it contains, plus any associated interface definition files, plus the scripts used to control compilation and installation of the library.

Activities other than copying, distribution and modification are not covered by this License; they are outside its scope. The act of running a program using the Library is not restricted, and output from such a program is covered only if its contents constitute a work based on the Library (independent of the use of the Library in a tool for writing it). Whether that is true depends on what the Library does and what the program that uses the Library does.

1. You may copy and distribute verbatim copies of the Library's complete source code as you receive it, in any medium, provided that you conspicuously and appropriately publish on each copy an appropriate copyright notice and disclaimer of warranty; keep intact all the notices that refer to this License and to the absence of any warranty; and distribute a copy of this License along with the Library.

You may charge a fee for the physical act of transferring a copy, and you may at your option offer warranty protection in exchange for a fee.

- 2. You may modify your copy or copies of the Library or any portion of it, thus forming a work based on the Library, and copy and distribute such modifications or work under the terms of Section 1 above, provided that you also meet all of these conditions:
	- a) The modified work must itself be a software library.
	- b) You must cause the files modified to carry prominent notices stating that you changed the files and the date of any change.
	- c) You must cause the whole of the work to be licensed at no charge to all third parties under the terms of this License.
	- d) If a facility in the modified Library refers to a function or a table of data to be supplied by an application program that uses the facility, other than as an argument passed when the facility is invoked, then you must make a good faith effort to ensure that, in the event an application does not supply such function or table, the facility still operates, and performs whatever part of its purpose remains meaningful.

(For example, a function in a library to compute square roots has a purpose that is entirely well-defined independent of the application. Therefore, Subsection 2d requires that any application-supplied function or table used by this function must be optional: if the application does not supply it, the square root function must still compute square roots.)

These requirements apply to the modified work as a whole. If identifiable sections of that work are not derived from the Library, and can be reasonably considered independent and separate works in themselves, then this License, and its terms, do not apply to those sections when you distribute them as separate works. But when you distribute the same sections as part of a whole which is a work based on the Library, the distribution of the whole must be on the terms of this License, whose permissions for other licensees extend to the entire whole, and thus to each and every part regardless of who wrote it.

Thus, it is not the intent of this section to claim rights or contest your rights to work written entirely by you; rather, the intent is to exercise the right to control the distribution of derivative or collective works based on the Library.

In addition, mere aggregation of another work not based on the Library with the Library (or with a work based on the Library) on a volume of a storage or distribution medium does not bring the other work under the scope of this License.

3. You may opt to apply the terms of the ordinary GNU General Public License instead of this License to a given copy of the Library. To do this, you must alter all the notices that refer to this License, so that they refer to the ordinary GNU General Public License, version 2, instead of to this License. (If a newer version than version 2 of the ordinary GNU General Public License has appeared, then you can specify that version instead if you wish.) Do not make any other change in these notices.

Once this change is made in a given copy, it is irreversible for that copy, so the ordinary GNU General Public License applies to all subsequent copies and derivative works made from that copy.

This option is useful when you wish to copy part of the code of the Library into a program that is not a library.

4. You may copy and distribute the Library (or a portion or derivative of it, under Section 2) in object code or executable form under the terms of Sections 1 and 2 above provided that you accompany it with the complete corresponding machine-readable source code, which must be distributed under the terms of Sections 1 and 2 above on a medium customarily used for software interchange.

If distribution of object code is made by offering access to copy from a designated place, then offering equivalent access to copy the source code from the same place satisfies the requirement to distribute the source code, even though third parties are not compelled to copy the source along with the object code.

5. A program that contains no derivative of any portion of the Library, but is designed to work with the Library by being compiled or linked with it, is called a "work that uses the Library". Such a work, in isolation, is not a derivative work of the Library, and therefore falls outside the scope of this License.

However, linking a "work that uses the Library" with the Library creates an executable that is a derivative of the Library (because it contains portions of the Library), rather than a "work that uses the library". The executable is therefore covered by this License.

Section 6 states terms for distribution of such executables.

When a "work that uses the Library" uses material from a header file that is part of the Library, the object code for the work may be a derivative work of the Library even though the source code is not.

Whether this is true is especially significant if the work can be linked without the Library, or if the work is itself a library. The threshold for this to be true is not precisely defined by law.

If such an object file uses only numerical parameters, data structure layouts and accessors, and small macros and small inline functions (ten lines or less in length), then the use of the object file is unrestricted, regardless of whether it is legally a derivative work. (Executables containing this object code plus portions of the Library will still fall under Section 6.)

Otherwise, if the work is a derivative of the Library, you may distribute the object code for the work under the terms of Section 6.

Any executables containing that work also fall under Section 6, whether or not they are linked directly with the Library itself.

6. As an exception to the Sections above, you may also combine or link a "work that uses the Library" with the Library to produce a work containing portions of the Library, and distribute that work under terms of your choice, provided that the terms permit modification of the work for the customer's own use and reverse engineering for debugging such modifications.

You must give prominent notice with each copy of the work that the Library is used in it and that the Library and its use are covered by this License. You must supply a copy of this License. If the work during execution displays copyright notices, you must include the copyright notice for the Library among them, as well as a reference directing the user to the copy of this License. Also, you must do one of these things:

- a) Accompany the work with the complete corresponding machine-readable source code for the Library including whatever changes were used in the work (which must be distributed under Sections 1 and 2 above); and, if the work is an executable linked with the Library, with the complete machine-readable "work that uses the Library", as object code and/or source code, so that the user can modify the Library and then relink to produce a modified executable containing the modified Library. (It is understood that the user who changes the contents of definitions files in the Library will not necessarily be able to recompile the application to use the modified definitions.)
- b) Use a suitable shared library mechanism for linking with the Library. A suitable mechanism is one that (1) uses at run time a copy of the library already present on the user's computer system, rather than copying library functions into the executable, and (2) will operate properly with a modified version of the library, if the user installs one, as long as the modified version is interface-compatible with the version that the work was made with.
- c) Accompany the work with a written offer, valid for at least three years, to give the same user the materials specified in Subsection 6a, above, for a charge no more than the cost of performing this distribution.
- d) If distribution of the work is made by offering access to copy from a designated place, offer equivalent access to copy the above specified materials from the same place.
- e) Verify that the user has already received a copy of these materials or that you have already sent this user a copy.

For an executable, the required form of the "work that uses the library" must include any data and utility programs needed for reproducing the executable from it. However, as a special exception, the materials to be distributed need not include anything that is normally distributed (in either source or binary form) with the major components (compiler, kernel, and so on) of the operating system on which the executable runs, unless that component itself accompanies the executable.

It may happen that this requirement contradicts the license restrictions of other proprietary libraries that do not normally accompany the operating system. Such a contradiction means you cannot use both them and the Library together in an executable that you distribute.

- 7. You may place library facilities that are a work based on the Library side-by-side in a single library together with other library facilities not covered by this License, and distribute such a combined library, provided that the separate distribution of the work based on the Library and of the other library facilities is otherwise permitted, and provided that you do these two things:
	- a) Accompany the combined library with a copy of the same work based on the Library, uncombined with any other library facilities. This must be distributed under the terms of the Sections above.
	- b) Give prominent notice with the combined library of the fact that part of it is a work based on the Library, and explaining where to find the accompanying uncombined form of the same work.
- 8. You may not copy, modify, sublicense, link with, or distribute the Library except as expressly provided under this License. Any attempt otherwise to copy, modify, sublicense, link with, or distribute the Library is void, and will automatically terminate your rights under this License. However, parties who have received copies, or rights, from you under this License will not have their licenses terminated so long as such parties remain in full compliance.
- 9. You are not required to accept this License, since you have not signed it. However, nothing else grants you permission to modify or distribute the Library or its derivative works. These actions are prohibited by law if you do not accept this License. Therefore, by modifying or distributing the Library (or any work based on the Library), you indicate your acceptance of this License to do so, and all its terms and conditions for copying, distributing or modifying the Library or works based on it.
- 10. Each time you redistribute the Library (or any work based on the Library), the recipient automatically receives a license from the original licensor to copy, distribute, link with or modify the Library subject to these terms and conditions. You may not impose any further restrictions on the recipients' exercise of the rights granted herein.

You are not responsible for enforcing compliance by third parties with this License.

11. If, as a consequence of a court judgment or allegation of patent infringement or for any other reason (not limited to patent issues), conditions are imposed on you (whether by court order, agreement or otherwise) that contradict the conditions of this License, they do not excuse you from the conditions of this License. If you cannot distribute so as to satisfy simultaneously your obligations under this License and any other pertinent obligations, then as a consequence you may not distribute the Library at all. For example, if a patent license would not permit royalty-free redistribution of the Library by all those who receive copies directly or indirectly through you, then the only way you could satisfy both it and this License would be to refrain entirely from distribution of the Library.

If any portion of this section is held invalid or unenforceable under any particular circumstance, the balance of the section is intended to apply, and the section as a whole is intended to apply in other circumstances.

It is not the purpose of this section to induce you to infringe any patents or other property right claims or to contest validity of any such claims; this section has the sole purpose of protecting the integrity of the free software distribution system which is implemented by public license practices. Many people have made generous contributions to the wide range of software distributed through that system in reliance on consistent application of that system; it is up to the author/donor to decide if he or she is willing to distribute software through any other system and a licensee cannot impose that choice.

This section is intended to make thoroughly clear what is believed to be a consequence of the rest of this License.

- 12. If the distribution and/or use of the Library is restricted in certain countries either by patents or by copyrighted interfaces, the original copyright holder who places the Library under this License may add an explicit geographical distribution limitation excluding those countries, so that distribution is permitted only in or among countries not thus excluded. In such case, this License incorporates the limitation as if written in the body of this License.
- 13. The Free Software Foundation may publish revised and/or new versions of the Lesser General Public License from time to time. Such new versions will be similar in spirit to the present version, but may differ in detail to address new problems or concerns.

Each version is given a distinguishing version number. If the Library specifies a version number of this License which applies to it and "any later version", you have the option of following the terms and conditions either of that version or of any later version published by the Free Software Foundation. If the Library does not specify a license version number, you may choose any version ever published by the Free Software Foundation.

14. If you wish to incorporate parts of the Library into other free programs whose distribution conditions are incompatible with these, write to the author to ask for permission. For software which is copyrighted by the Free Software Foundation, write to the Free Software Foundation; we sometimes make exceptions for this. Our decision will be guided by the two goals of preserving the free status of all derivatives of our free software and of promoting the sharing and reuse of software generally.

#### NO WARRANTY

15. BECAUSE THE LIBRARY IS LICENSED FREE OF CHARGE, THERE IS NO WARRANTY FOR THE LIBRARY, TO THE EXTENT PERMITTED BY APPLICABLE LAW. EXCEPT WHEN OTHERWISE STATED IN WRITING THE COPYRIGHT HOLDERS AND/OR OTHER PARTIES PROVIDE THE LIBRARY "AS IS" WITHOUT WARRANTY OF ANY KIND, EITHER EXPRESSED OR IMPLIED, INCLUDING, BUT NOT LIMITED TO, THE IMPLIED WARRANTIES OF MERCHANTABILITY AND FITNESS FOR A PARTICULAR PURPOSE. THE ENTIRE RISK AS TO THE QUALITY AND PERFORMANCE OF THE LIBRARY IS WITH

YOU. SHOULD THE LIBRARY PROVE DEFECTIVE, YOU ASSUME THE COST OF ALL NECESSARY SERVICING, REPAIR OR CORRECTION.

16. IN NO EVENT UNLESS REQUIRED BY APPLICABLE LAW OR AGREED TO IN WRITING WILL ANY COPYRIGHT HOLDER, OR ANY OTHER PARTY WHO MAY MODIFY AND/OR REDISTRIBUTE THE LIBRARY AS PERMITTED ABOVE, BE LIABLE TO YOU FOR DAMAGES, INCLUDING ANY GENERAL, SPECIAL, INCIDENTAL OR CONSEQUENTIAL DAMAGES ARISING OUT OF THE USE OR INABILITY TO USE THE LIBRARY (INCLUDING BUT NOT LIMITED TO LOSS OF DATA OR DATA BEING RENDERED INACCURATE OR LOSSES SUSTAINED BY YOU OR THIRD PARTIES OR A FAILURE OF THE LIBRARY TO OPERATE WITH ANY OTHER SOFTWARE), EVEN IF SUCH HOLDER OR OTHER PARTY HAS BEEN ADVISED OF THE POSSIBILITY OF SUCH DAMAGES.

#### END OF TERMS AND CONDITIONS

How to Apply These Terms to Your New Libraries

If you develop a new library, and you want it to be of the greatest possible use to the public, we recommend making it free software that everyone can redistribute and change. You can do so by permitting redistribution under these terms (or, alternatively, under the terms of the ordinary General Public License).

To apply these terms, attach the following notices to the library. It is safest to attach them to the start of each source file to most effectively convey the exclusion of warranty; and each file should have at least the "copyright" line and a pointer to where the full notice is found.

<one line to give the library's name and a brief idea of what it does.>

Copyright  $(C)$  <year> <name of author>

This library is free software; you can redistribute it and/or modify it under the terms of the GNU Lesser General Public License as published by the Free Software Foundation; either version 2.1 of the License, or (at your option) any later version.

This library is distributed in the hope that it will be useful, but WITHOUT ANY WARRANTY; without even the implied warranty of MERCHANTABILITY or FITNESS FOR A PARTICULAR PURPOSE. See the GNU Lesser General Public License for more details.

You should have received a copy of the GNU Lesser General Public License along with this library; if not, write to the Free Software Foundation, Inc., 59 Temple Place, Suite 330, Boston, MA 02111-1307 USA

Also add information on how to contact you by electronic and paper mail.

You should also get your employer (if you work as a programmer) or your school, if any, to sign a "copyright disclaimer" for the library, if necessary. Here is a sample; alter the names:

Yoyodyne, Inc., hereby disclaims all copyright interest in the library `Frob' (a library for tweaking knobs) written by James Random Hacker.

<signature of Ty Coon>, 1 April 1990 Ty Coon, President of Vice

That's all there is to it!

#### 5. IJG: JPEG software decoder

The authors make NO WARRANTY or representation, either express or implied, with respect to this software, its quality, accuracy, merchantability, or fitness for a particular purpose. This software is provided "AS IS", and you, its user, assume the entire risk as to its quality and accuracy.

This software is copyright (C) 1991-1998, Thomas G. Lane.

All Rights Reserved except as specified below.

Permission is hereby granted to use, copy, modify, and distribute this software (or portions thereof) for any purpose, without fee, subject to these conditions:

- (1) If any part of the source code for this software is distributed, then this README file must be included, with this copyright and no-warranty notice unaltered; and any additions, deletions, or changes to the original files must be clearly indicated in accompanying documentation.
- (2) If only executable code is distributed, then the accompanying documentation must state that "this software is based in part on the work of the Independent JPEG Group".
- (3) Permission for use of this software is granted only if the user accepts full responsibility for any undesirable consequences; the authors accept NO LIABILITY for damages of any kind.

#### 6. WPA Supplicant

Copyright (c) 2003-2009, Jouni Malinen <j@w1.fi> and contributors All Rights Reserved.

Redistribution and use in source and binary forms, with or without modification, are permitted provided that the following conditions are met:

- 1. Redistributions of source code must retain the above copyright notice, this list of conditions and the following disclaimer.
- 2. Redistributions in binary form must reproduce the above copyright notice, this list of conditions and the following disclaimer in the documentation and/or other materials provided with the distribution.
- Neither the name(s) of the above-listed copyright holder(s) nor the names of its contributors may be used to endorse or promote products derived from this software without specific prior written permission.

THIS SOFTWARE IS PROVIDED BY THE COPYRIGHT HOLDERS AND CONTRIBUTORS "AS IS" AND ANY EXPRESS OR IMPLIED WARRANTIES, INCLUDING, BUT NOT LIMITED TO, THE IMPLIED WARRANTIES OF MERCHANTABILITY AND FITNESS FOR A PARTICULAR PURPOSE ARE DISCLAIMED. IN NO EVENT SHALL THE COPYRIGHT OWNER OR CONTRIBUTORS BE LIABLE FOR ANY DIRECT, INDIRECT, INCIDENTAL, SPECIAL, EXEMPLARY, OR CONSEQUENTIAL DAMAGES (INCLUDING, BUT NOT LIMITED TO, PROCUREMENT OF SUBSTITUTE GOODS OR SERVICES; LOSS OF USE, DATA, OR PROFITS; OR BUSINESS INTERRUPTION) HOWEVER CAUSED AND ON ANY THEORY OF LIABILITY, WHETHER IN CONTRACT, STRICT LIABILITY, OR TORT (INCLUDING NEGLIGENCE OR OTHERWISE) ARISING IN ANY WAY OUT OF THE USE OF THIS SOFTWARE, EVEN IF ADVISED OF THE POSSIBILITY OF SUCH DAMAGE.

#### 7. Unicode Bidirectional Algorithm

For the general privacy policy governing access to this site, see the Unicode Privacy Policy. For trademark usage, see the Unicode Consortium® Trademarks and Logo Policy.

Notice to End User: Terms of Use

Carefully read the following legal agreement ("Agreement"). Use or copying of the software and/or codes provided with this agreement (The "Software") constitutes your acceptance of these terms

Unicode Copyright.

Copyright © 1991-2009 Unicode, Inc. All rights reserved.

Certain documents and files on this website contain a legend indicating that "Modification is permitted." Any person is hereby authorized, without fee, to modify such documents and files to create derivative works conforming to the Unicode® Standard, subject to Terms and Conditions herein.

Any person is hereby authorized, without fee, to view, use, reproduce, and distribute all documents and files solely for informational purposes in the creation of products supporting the Unicode Standard, subject to the Terms and Conditions herein.

Further specifications of rights and restrictions pertaining to the use of the particular set of data files known as the "Unicode Character Database" can be found in Exhibit 1.

Each version of the Unicode Standard has further specifications of rights and restrictions of use. For the book editions, these are found on the back of the title page. For the online edition, certain files (such as the PDF files for book chapters and code charts) carry specific restrictions. All other files are covered under these general Terms of Use. To request a permission to reproduce any part of the Unicode Standard, please contact the Unicode Consortium.

No license is granted to "mirror" the Unicode website where a fee is charged for access to the "mirror" site.

Modification is not permitted with respect to this document. All copies of this document must be verbatim.

Restricted Rights Legend. Any technical data or software which is licensed to the United States of America, its agencies and/or instrumentalities under this Agreement is commercial technical data or commercial computer software developed exclusively at private expense as defined in FAR 2.101, or DFARS 252.227-7014 (June 1995), as applicable. For technical data, use, duplication, or disclosure by the Government is subject to restrictions as set forth in DFARS 202.227-7015 Technical Data, Commercial and Items (Nov 1995) and this Agreement. For Software, in accordance with FAR 12-212 or DFARS 227-7202, as applicable, use, duplication or disclosure by the Government is subject to the restrictions set forth in this Agreement.

Warranties and Disclaimers.

This publication and/or website may include technical or typographical errors or other inaccuracies . Changes are periodically added to the information herein; these changes will be incorporated in new editions of the publication and/or website. Unicode may make improvements and/or changes in the product(s) and/or program(s) described in this publication and/or website at any time.

If this file has been purchased on magnetic or optical media from Unicode, Inc. the sole and exclusive remedy for any claim will be exchange of the defective media within ninety (90) days of original purchase.

EXCEPT AS PROVIDED IN SECTION C.2, THIS PUBLICATION AND/OR SOFTWARE IS PROVIDED "AS IS" WITHOUT WARRANTY OF ANY KIND EITHER EXPRESS, IMPLIED, OR STATUTORY, INCLUDING, BUT NOT LIMITED TO, ANY WARRANTIES OF MERCHANTABILITY, FITNESS FOR A PARTICULAR PURPOSE, OR NON-INFRINGEMENT. UNICODE AND ITS LICENSORS ASSUME NO RESPONSIBILITY FOR ERRORS OR OMISSIONS IN THIS PUBLICATION AND/OR SOFTWARE OR OTHER DOCUMENTS WHICH ARE REFERENCED BY OR LINKED TO THIS PUBLICATION OR THE UNICODE WEBSITE.

Waiver of Damages. In no event shall Unicode or its licensors be liable for any special, incidental, indirect or consequential damages of any kind, or any damages whatsoever, whether or not Unicode was advised of the possibility of the damage, including, without limitation, those resulting from the following: loss of use, data or profits, in connection with the use, modification or distribution of this information or its derivatives.

#### Trademarks.

Unicode and the Unicode logo are registered trademarks of Unicode, Inc.

This site contains product names and corporate names of other companies. All product names and company names and logos mentioned herein are the trademarks or registered trademarks of their respective owners. Other products and corporate names mentioned herein which are trademarks of a third party are used only for explanation and for the owners' benefit and with no intent to infringe.

Use of third party products or information referred to herein is at the user's risk.

#### Miscellaneous.

Jurisdiction and Venue. This server is operated from a location in the State of California, United States of America. Unicode makes no representation that the materials are appropriate for use in other locations. If you access this server from other locations, you are responsible for compliance with local laws. This Agreement, all use of this site and any claims and damages resulting from use of this site are governed solely by the laws of the State of California without regard to any principles which would apply the laws of a different jurisdiction. The user agrees that any disputes regarding this site shall be resolved solely in the courts located in Santa Clara County, California. The user agrees said courts have personal jurisdiction and agree to waive any right to transfer the dispute to any other forum.

Modification by Unicode Unicode shall have the right to modify this Agreement at any time by posting it to this site. The user may not assign any part of this Agreement without Unicode's prior written consent.

Taxes. The user agrees to pay any taxes arising from access to this website or use of the information herein, except for those based on Unicode's net income.

Severability. If any provision of this Agreement is declared invalid or unenforceable, the remaining provisions of this Agreement shall remain in effect.

Entire Agreement. This Agreement constitutes the entire agreement between the parties.

#### EXHIBIT 1

#### UNICODE, INC. LICENSE AGREEMENT - DATA FILES AND SOFTWARE

Unicode Data Files include all data files under the directories http://www.unicode.org/Public/, http://www. unicode.org/reports/, and http://www.unicode.org/cldr/data/ . Unicode Software includes any source code published in the Unicode Standard or under the directories http://www.unicode.org/Public/, http://www.unicode. org/reports/, and http://www.unicode.org/cldr/data/.

NOTICE TO USER: Carefully read the following legal agreement. BY DOWNLOADING, INSTALLING, COPYING OR OTHERWISE USING UNICODE INC.'S DATA FILES ("DATA FILES"), AND/OR SOFTWARE ("SOFTWARE"), YOU UNEQUIVOCALLY ACCEPT, AND AGREE TO BE BOUND BY, ALL OF THE TERMS AND CONDITIONS OF THIS AGREEMENT. IF YOU DO NOT AGREE, DO NOT DOWNLOAD, INSTALL, COPY, DISTRIBUTE OR USE THE DATA FILES OR SOFTWARE.

#### COPYRIGHT AND PERMISSION NOTICE

Copyright © 1991-2009 Unicode, Inc. All rights reserved. Distributed under the Terms of Use in http://www. unicode.org/copyright.html.

Permission is hereby granted, free of charge, to any person obtaining a copy of the Unicode data files and any associated documentation (the "Data Files") or Unicode software and any associated documentation (the "Software") to deal in the Data Files or Software without restriction, including without limitation the rights to use, copy, modify, merge, publish, distribute, and/or sell copies of the Data Files or Software, and to permit persons to whom the Data Files or Software are furnished to do so, provided that (a) the above copyright notice(s) and this permission notice appear with all copies of the Data Files or Software, (b) both the above

copyright notice(s) and this permission notice appear in associated documentation, and (c) there is clear notice in each modified Data File or in the Software as well as in the documentation associated with the Data File(s) or Software that the data or software has been modified.

THE DATA FILES AND SOFTWARE ARE PROVIDED "AS IS", WITHOUT WARRANTY OF ANY KIND, EXPRESS OR IMPLIED, INCLUDING BUT NOT LIMITED TO THE WARRANTIES OF MERCHANTABILITY, FITNESS FOR A PARTICULAR PURPOSE AND NONINFRINGEMENT OF THIRD PARTY RIGHTS. IN NO EVENT SHALL THE COPYRIGHT HOLDER OR HOLDERS INCLUDED IN THIS NOTICE BE LIABLE FOR ANY CLAIM, OR ANY SPECIAL INDIRECT OR CONSEQUENTIAL DAMAGES, OR ANY DAMAGES WHATSOEVER RESULTING FROM LOSS OF USE, DATA OR PROFITS, WHETHER IN AN ACTION OF CONTRACT, NEGLIGENCE OR OTHER TORTIOUS ACTION, ARISING OUT OF OR IN CONNECTION WITH THE USE OR PERFORMANCE OF THE DATA FILES OR SOFTWARE.

Except as contained in this notice, the name of a copyright holder shall not be used in advertising or otherwise to promote the sale, use or other dealings in these Data Files or Software without prior written authorization of the copyright holder.

--------------------------------------------------------------------------------

Unicode and the Unicode logo are trademarks of Unicode, Inc., and may be registered in some jurisdictions. All other trademarks and registered trademarks mentioned herein are the property of their respective owners. --------------------------------------------------------------------------------

#### 8. OpenSSL.

Open SSL is an Open Source toolkit implementing the Secure Sockets Layer (SSL v2/v3) and Transport Layer Security (TLS v1) protocols as well as a full-strength general purpose cryptography library.

See http://www.openssl.org/, and in particular http://www.openssl.org/source/license.html.

The license conditions are copied below.

The OpenSSL toolkit stays under a dual license, i.e. both the conditions of the OpenSSL License and the original SSLeay license apply to the toolkit.

See below for the actual license texts. Actually both licenses are BSD-style

Open Source licenses. In case of any license issues related to OpenSSL, please contact openssl-core@openssl. org.

OpenSSL License ---------------

/\* =====================================================

\* Copyright (c) 1998-2008 The OpenSSL Project. All rights reserved.

\*  $\hspace{0.1mm}^*$  Redistribution and use in source and binary forms, with or without

\* modification, are permitted provided that the following conditions

\* are met: \*

- \* 1. Redistributions of source code must retain the above copyright
- notice, this list of conditions and the following disclaimer.
- \* \* 2. Redistributions in binary form must reproduce the above copyright
- notice, this list of conditions and the following disclaimer in
- the documentation and/or other materials provided with the
- distribution.

\* \* 3. All advertising materials mentioning features or use of this

- \* software must display the following acknowledgment:
- \* "This product includes software developed by the OpenSSL Project
- for use in the OpenSSL Toolkit. (http://www.openssl.org/)"
- \* \* 4. The names "OpenSSL Toolkit" and "OpenSSL Project" must not be used to
- \* endorse or promote products derived from this software without
- \* prior written permission. For written permission, please contact
- openssl-core@openssl.org.

\* \* 5. Products derived from this software may not be called "OpenSSL"

- \* nor may "OpenSSL" appear in their names without prior written
- \* permission of the OpenSSL Project.
- \*
- \* 6. Redistributions of any form whatsoever must retain the following
- \* acknowledgment:
- \* "This product includes software developed by the OpenSSL Project
- for use in the OpenSSL Toolkit (http://www.openssl.org/)"

\* \* THIS SOFTWARE IS PROVIDED BY THE OpenSSL PROJECT ``AS IS'' AND ANY \* EXPRESSED OR IMPLIED WARRANTIES, INCLUDING, BUT NOT LIMITED TO, THE \* IMPLIED WARRANTIES OF MERCHANTABILITY AND FITNESS FOR A PARTICULAR \* PURPOSE ARE DISCLAIMED. IN NO EVENT SHALL THE OpenSSL PROJECT OR \* ITS CONTRIBUTORS BE LIABLE FOR ANY DIRECT, INDIRECT, INCIDENTAL, \* SPECIAL, EXEMPLARY, OR CONSEQUENTIAL DAMAGES (INCLUDING, BUT \* NOT LIMITED TO, PROCUREMENT OF SUBSTITUTE GOODS OR SERVICES; \* LOSS OF USE, DATA, OR PROFITS; OR BUSINESS INTERRUPTION) \* HOWEVER CAUSED AND ON ANY THEORY OF LIABILITY, WHETHER IN \* CONTRACT, STRICT LIABILITY, OR TORT (INCLUDING NEGLIGENCE OR \* OTHERWISE) ARISING IN ANY WAY OUT OF THE USE OF THIS SOFTWARE, \* EVEN IF ADVISED OF THE POSSIBILITY OF SUCH DAMAGE. \* ====================================================== \* \* This product includes cryptographic software written by Eric Young \* (eay@cryptsoft.com). This product includes software written by Tim \* Hudson (tjh@cryptsoft.com).

\*

\*/

Original SSLeay License

-----------------------

/\* Copyright (C) 1995-1998 Eric Young (eay@cryptsoft.com)

All rights reserved.

- \* \* This package is an SSL implementation written
- \* by Eric Young (eay@cryptsoft.com).
- \* The implementation was written so as to conform with Netscapes SSL.

\* \* This library is free for commercial and non-commercial use as long as

- \* the following conditions are aheared to. The following conditions
- \* apply to all code found in this distribution, be it the RC4, RSA,
- \* lhash, DES, etc., code; not just the SSL code. The SSL documentation
- \* included with this distribution is covered by the same copyright terms

\* except that the holder is Tim Hudson (tjh@cryptsoft.com).

- \* \* Copyright remains Eric Young's, and as such any Copyright notices in \* the code are not to be removed.
- \* If this package is used in a product, Eric Young should be given attribution \* as the author of the parts of the library used.
- \* This can be in the form of a textual message at program startup or
- \* in documentation (online or textual) provided with the package.
- \*
- $\hspace{0.1mm}^*$  Redistribution and use in source and binary forms, with or without \* modification, are permitted provided that the following conditions \* are met:
- \* 1. Redistributions of source code must retain the copyright
- notice, this list of conditions and the following disclaimer.
- \* 2. Redistributions in binary form must reproduce the above copyright
- notice, this list of conditions and the following disclaimer in the
- documentation and/or other materials provided with the distribution.
- \* 3. All advertising materials mentioning features or use of this software
- must display the following acknowledgement:
- \* "This product includes cryptographic software written by
- \* Eric Young (eay@cryptsoft.com)"
- The word 'cryptographic' can be left out if the rouines from the library
- being used are not cryptographic related :-).
- \* 4. If you include any Windows specific code (or a derivative thereof) from
- \* the apps directory (application code) you must include an acknowledgement:
- \* "This product includes software written by Tim Hudson (tjh@cryptsoft.com)"

\* \* THIS SOFTWARE IS PROVIDED BY ERIC YOUNG ``AS IS'' AND ANY EXPRESS OR \* IMPLIED WARRANTIES, INCLUDING, BUT NOT LIMITED TO, THE IMPLIED \* WARRANTIES OF MERCHANTABILITY AND FITNESS FOR A PARTICULAR \* PURPOSE ARE DISCLAIMED. IN NO EVENT SHALL THE AUTHOR OR \* CONTRIBUTORS BE LIABLE FOR ANY DIRECT, INDIRECT, INCIDENTAL, \* SPECIAL, EXEMPLARY, OR CONSEQUENTIAL DAMAGES (INCLUDING, BUT \* NOT LIMITED TO, PROCUREMENT OF SUBSTITUTE GOODS OR SERVICES; LOSS \* OF USE, DATA, OR PROFITS; OR BUSINESS INTERRUPTION) HOWEVER \* CAUSED AND ON ANY THEORY OF LIABILITY, WHETHER IN CONTRACT, \* STRICT LIABILITY, OR TORT (INCLUDING NEGLIGENCE OR OTHERWISE) \* ARISING IN ANY WAY OUT OF THE USE OF THIS SOFTWARE, EVEN IF ADVISED \* OF THE POSSIBILITY OF SUCH DAMAGE. \* \* The licence and distribution terms for any publically available version or

- \* derivative of this code cannot be changed. i.e. this code cannot simply be
- \* copied and put under another distribution licence
- \* [including the GNU Public Licence.]

\*/

#### 9. Zlib general purpose compression library

See http://www.zlib.net/, and in particular http://www.zlib.net/zlib\_license.html.

/\* zlib.h -- interface of the 'zlib' general purpose compression library version 1.2.3, July 18th, 2005

Copyright (C) 1995-2005 Jean-loup Gailly and Mark Adler

This software is provided 'as-is', without any express or implied warranty. In no event will the authors be held liable for any damages arising from the use of this software.

Permission is granted to anyone to use this software for any purpose, including commercial applications, and to alter it and redistribute it freely, subject to the following restrictions:

- 1. The origin of this software must not be misrepresented; you must not claim that you wrote the original software. If you use this software in a product, an acknowledgment in the product documentation would be appreciated but is not required.
- 2. Altered source versions must be plainly marked as such, and must not be misrepresented as being the original software.

3. This notice may not be removed or altered from any source distribution.

Jean-loup Gailly jloup@gzip.org

Mark Adler madler@alumni.caltech.edu

\*/

#### 10. cURL

COPYRIGHT AND PERMISSION NOTICE

Copyright (c) 1996 - 2010, Daniel Stenberg, <daniel@haxx.se>.

All rights reserved.

Permission to use, copy, modify, and distribute this software for any purpose with or without fee is hereby granted, provided that the above copyright notice and this permission notice appear in all copies.

THE SOFTWARE IS PROVIDED "AS IS", WITHOUT WARRANTY OF ANY KIND, EXPRESS OR IMPLIED, INCLUDING BUT NOT LIMITED TO THE WARRANTIES OF MERCHANTABILITY, FITNESS FOR A PARTICULAR PURPOSE AND NONINFRINGEMENT OF THIRD PARTY RIGHTS. IN NO EVENT SHALL THE AUTHORS OR COPYRIGHT HOLDERS BE LIABLE FOR ANY CLAIM, DAMAGES OR OTHER LIABILITY, WHETHER IN AN ACTION OF CONTRACT, TORT OR OTHERWISE, ARISING FROM, OUT OF OR IN CONNECTION WITH THE SOFTWARE OR THE USE OR OTHER DEALINGS IN THE SOFTWARE.

Except as contained in this notice, the name of a copyright holder shall not be used in advertising or otherwise to promote the sale, use or other dealings in this Software without prior written authorization of the copyright holder.

#### 11. Freetype, a Free, High-Quality, and Portable Font Engine

The software is based in part of the work of the FreeType Team. See http://freetype.sourceforge.net/, and in particular http://freetype.sourceforge.net/FTL.TXT. Portions of the relevant license conditions are copied below.

The FreeType Project LICENSE 2006-Jan-27 Copyright 1996-2002, 2006 by David Turner, Robert Wilhelm, and Werner Lemberg

… 1. No Warranty ------------------

> THE FREETYPE PROJECT IS PROVIDED `AS IS' WITHOUT WARRANTY OF ANY KIND, EITHER EXPRESS OR IMPLIED, INCLUDING, BUT NOT LIMITED TO, WARRANTIES OF MERCHANTABILITY AND FITNESS FOR A PARTICULAR PURPOSE. IN NO EVENT WILL ANY OF THE AUTHORS OR COPYRIGHT HOLDERS BE LIABLE FOR ANY DAMAGES CAUSED BY THE USE OR THE INABILITY TO USE, OF THE FREETYPE PROJECT.

#### 2. Redistribution

-------------------

This license grants a worldwide, royalty-free, perpetual and irrevocable right and license to use, execute, perform, compile, display, copy, create derivative works of, distribute and sublicense the FreeType Project (in both source and object code forms) and derivative works thereof for any purpose; and to authorize others to exercise some or all of the rights granted herein, subject to the following conditions:

… o Redistribution in binary form must provide a disclaimer that states that the software is based in part of the work of the FreeType Team, in the distribution documentation. We also encourage you to put an URL to the FreeType web page in your documentation, though this isn't mandatory. …

#### 12. International Components for Unicode

#### COPYRIGHT AND PERMISSION NOTICE

Copyright (c) 1995-2009 International Business Machines Corporation and others

#### All rights reserved.

Permission is hereby granted, free of charge, to any person obtaining a copy of this software and associated documentation files (the "Software"), to deal in the Software without restriction, including without limitation the rights to use, copy, modify, merge, publish, distribute, and/or sell copies of the Software, and to permit persons to whom the Software is furnished to do so, provided that the above copyright notice(s) and this permission notice appear in all copies of the Software and that both the above copyright notice(s) and this permission notice appear in supporting documentation.

THE SOFTWARE IS PROVIDED "AS IS", WITHOUT WARRANTY OF ANY KIND, EXPRESS OR IMPLIED, INCLUDING BUT NOT LIMITED TO THE WARRANTIES OF MERCHANTABILITY, FITNESS FOR A PARTICULAR PURPOSE AND NONINFRINGEMENT OF THIRD PARTY RIGHTS. IN NO EVENT SHALL THE COPYRIGHT HOLDER OR HOLDERS INCLUDED IN THIS NOTICE BE LIABLE FOR ANY CLAIM, OR ANY SPECIAL INDIRECT OR CONSEQUENTIAL DAMAGES, OR ANY DAMAGES WHATSOEVER RESULTING FROM LOSS OF USE, DATA OR PROFITS, WHETHER IN AN ACTION OF CONTRACT, NEGLIGENCE OR OTHER TORTIOUS ACTION, ARISING OUT OF OR IN CONNECTION WITH THE USE OR PERFORMANCE OF THIS SOFTWARE.

Except as contained in this notice, the name of a copyright holder shall not be used in advertising or otherwise to promote the sale, use or other dealings in this Software without prior written authorization of the copyright holder.

#### 13. Expat

Copyright (c) 1998, 1999, 2000 Thai Open Source Software Center Ltd and Clark Cooper

Copyright (c) 2001, 2002, 2003, 2004, 2005, 2006 Expat maintainers.

Permission is hereby granted, free of charge, to any person obtaining a copy of this software and associated documentation files (the "Software"), to deal in the Software without restriction, including without limitation the rights to use, copy, modify, merge, publish, distribute, sublicense, and/or sell copies of the Software, and to permit persons to whom the Software is furnished to do so, subject to the following conditions:

The above copyright notice and this permission notice shall be included in all copies or substantial portions of the Software.

THE SOFTWARE IS PROVIDED "AS IS", WITHOUT WARRANTY OF ANY KIND, EXPRESS OR IMPLIED, INCLUDING BUT NOT LIMITED TO THE WARRANTIES OF MERCHANTABILITY, FITNESS FOR A PARTICULAR PURPOSE AND NONINFRINGEMENT.

IN NO EVENT SHALL THE AUTHORS OR COPYRIGHT HOLDERS BE LIABLE FOR ANY CLAIM, DAMAGES OR OTHER LIABILITY, WHETHER IN AN ACTION OF CONTRACT, TORT OR OTHERWISE, ARISING FROM, OUT OF OR IN CONNECTION WITH THE SOFTWARE OR THE USE OR OTHER DEALINGS IN THE SOFTWARE.

#### 14. DNS Resolver

The DNS resolver code, taken from BIND 4.9.5, is copyrighted both by UC Berkeley and by Digital Equipment Corporation. The DEC portions are under the following license:

Portions Copyright (C) 1993 by Digital Equipment Corporation.

Permission to use, copy, modify, and distribute this software for any purpose with or without fee is hereby granted, provided that the above copyright notice and this permission notice appear in all copies, and that the name of Digital Equipment Corporation not be used in advertising or publicity pertaining to distribution of the document or software without specific, written prior permission.

THE SOFTWARE IS PROVIDED ``AS IS'' AND DIGITAL EQUIPMENT CORP. DISCLAIMS ALL WARRANTIES WITH REGARD TO THIS SOFTWARE, INCLUDING ALL IMPLIED WARRANTIES OF MERCHANTABILITY AND FITNESS. IN NO EVENT SHALL DIGITAL EQUIPMENT CORPORATION BE LIABLE FOR ANY SPECIAL, DIRECT, INDIRECT, OR CONSEQUENTIAL DAMAGES OR ANY DAMAGES WHATSOEVER RESULTING FROM LOSS OF USE, DATA OR PROFITS, WHETHER IN AN ACTION OF CONTRACT, NEGLIGENCE OR OTHER TORTIOUS ACTION, ARISING OUT OF OR IN CONNECTION WITH THE USE OR PERFORMANCE OF THIS SOFTWARE

#### 15. getnameinfo, getaddrinfo

The files inet/getnameinfo.c and sysdeps/posix/getaddrinfo.c are copyright (C) by Craig Metz and are distributed under the following license:

/\* The Inner Net License, Version 2.00

The author(s) grant permission for redistribution and use in source and binary forms, with or without modification, of the software and documentation provided that the following conditions are met:

- 0. If you receive a version of the software that is specifically labelled as not being for redistribution (check the version message and/or README), you are not permitted to redistribute that version of the software in any way or form.
- 1. All terms of the all other applicable copyrights and licenses must be followed.
- 2. Redistributions of source code must retain the authors' copyright notice(s), this list of conditions, and the following disclaimer.
- 3. Redistributions in binary form must reproduce the authors' copyright notice(s), this list of conditions, and the following disclaimer in the documentation and/or other materials provided with the distribution.
- 4. [The copyright holder has authorized the removal of this clause.]
- 5. Neither the name(s) of the author(s) nor the names of its contributors may be used to endorse or promote products derived from this software without specific prior written permission.

THIS SOFTWARE IS PROVIDED BY ITS AUTHORS AND CONTRIBUTORS ``AS IS'' AND ANY EXPRESS OR IMPLIED WARRANTIES, INCLUDING, BUT NOT LIMITED TO, THE IMPLIED WARRANTIES OF MERCHANTABILITY AND FITNESS FOR A PARTICULAR PURPOSE ARE DISCLAIMED. IN NO EVENT SHALL THE AUTHORS OR CONTRIBUTORS BE LIABLE FOR ANY DIRECT, INDIRECT, INCIDENTAL,

SPECIAL, EXEMPLARY, OR CONSEQUENTIAL DAMAGES (INCLUDING, BUT NOT LIMITED TO, PROCUREMENT OF SUBSTITUTE GOODS OR SERVICES; LOSS OF USE, DATA, OR PROFITS; OR BUSINESS INTERRUPTION) HOWEVER CAUSED AND ON ANY THEORY OF LIABILITY, WHETHER IN CONTRACT, STRICT LIABILITY, OR TORT (INCLUDING NEGLIGENCE OR OTHERWISE) ARISING IN ANY WAY OUT OF THE USE OF THIS SOFTWARE, EVEN IF ADVISED OF THE POSSIBILITY OF SUCH DAMAGE.

If these license terms cause you a real problem, contact the author. \*/

#### 16. libpng

This copy of the libpng notices is provided for your convenience. In case of any discrepancy between this copy and the notices in the file png.h that is included in the libpng distribution, the latter shall prevail.

COPYRIGHT NOTICE, DISCLAIMER, and LICENSE:

If you modify libpng you may insert additional notices immediately following this sentence.

This code is released under the libpng license.

libpng versions 1.2.6, August 15, 2004, through 1.2.41, December 3, 2009, are Copyright (c) 2004, 2006-2009 Glenn Randers-Pehrson, and are distributed according to the same disclaimer and license as libpng-1.2.5 with the following individual added to the list of Contributing Authors

Cosmin Truta

libpng versions 1.0.7, July 1, 2000, through 1.2.5 - October 3, 2002, are

Copyright (c) 2000-2002 Glenn Randers-Pehrson, and are distributed according to the same disclaimer and license as libpng-1.0.6 with the following individuals added to the list of Contributing Authors

Simon-Pierre Cadieux

Eric S. Raymond

Gilles Vollant

and with the following additions to the disclaimer:

There is no warranty against interference with your enjoyment of the library or against infringement. There is no warranty that our efforts or the library will fulfill any of your particular purposes or needs. This library is provided with all faults, and the entire risk of satisfactory quality, performance, accuracy, and effort is with the user.

libpng versions 0.97, January 1998, through 1.0.6, March 20, 2000, are Copyright (c) 1998, 1999 Glenn Randers-Pehrson, and are distributed according to the same disclaimer and license as libpng-0.96, with the following individuals added to the list of Contributing Authors:

Tom Lane

Glenn Randers-Pehrson

Willem van Schaik

libpng versions 0.89, June 1996, through 0.96, May 1997, are Copyright (c) 1996, 1997 Andreas Dilger

Distributed according to the same disclaimer and license as libpng-0.88, with the following individuals added to the list of Contributing Authors:

John Bowler

Kevin Bracey

Sam Bushell

Magnus Holmgren

Greg Roelofs

Tom Tanner

libpng versions 0.5, May 1995, through 0.88, January 1996, are Copyright (c) 1995, 1996 Guy Eric Schalnat, Group 42, Inc.

For the purposes of this copyright and license, "Contributing Authors" is defined as the following set of individuals:

Andreas Dilger

Dave Martindale

Guy Eric Schalnat

Paul Schmidt

Tim Wegner

The PNG Reference Library is supplied "AS IS". The Contributing Authors and Group 42, Inc. disclaim all warranties, expressed or implied, including, without limitation, the warranties of merchantability and of fitness for any purpose. The Contributing Authors and Group 42, Inc. assume no liability for direct, indirect, incidental, special, exemplary, or consequential damages, which may result from the use of the PNG Reference Library, even if advised of the possibility of such damage.

Permission is hereby granted to use, copy, modify, and distribute this source code, or portions hereof, for any purpose, without fee, subject to the following restrictions:

1. The origin of this source code must not be misrepresented.

2. Altered versions must be plainly marked as such and must not be misrepresented as being the original source.

3. This Copyright notice may not be removed or altered from any source or altered source distribution.

The Contributing Authors and Group 42, Inc. specifically permit, without fee, and encourage the use of this source code as a component to supporting the PNG file format in commercial products. If you use this source code in a product, acknowledgment is not required but would be appreciated.

A "png\_get\_copyright" function is available, for convenient use in "about" boxes and the like:

printf("%s",png\_get\_copyright(NULL));

Also, the PNG logo (in PNG format, of course) is supplied in the files "pngbar.png" and "pngbar.jpg (88x31) and "pngnow.png" (98x31).

Libpng is OSI Certified Open Source Software. OSI Certified Open Source is a certification mark of the Open Source Initiative.

Glenn Randers-Pehrson

glennrp at users.sourceforge.net

December 3, 2009

#### 17. SQLite

All of the deliverable code in SQLite has been dedicated to the HYPERLINK "http://en.wikipedia.org/wiki/ Public\_Domain"public domain by the authors. All code authors, and representatives of the companies they work for, have signed affidavits dedicating their contributions to the public domain and originals of those signed affidavits are stored in a firesafe at the main offices of HYPERLINK "http://www.hwaci.com"Hwaci. Anyone is free to copy, modify, publish, use, compile, sell, or distribute the original SQLite code, either in source code form or as a compiled binary, for any purpose, commercial or non-commercial, and by any means.

The previous paragraph applies to the deliverable code in SQLite - those parts of the SQLite library that you actually bundle and ship with a larger application. Portions of the documentation and some code used as part of the build process might fall under other licenses. The details here are unclear. We do not worry about the licensing of the documentation and build code so much because none of these things are part of the core deliverable SQLite library.

All of the deliverable code in SQLite has been written from scratch. No code has been taken from other projects or from the open internet. Every line of code can be traced back to its original author, and all of those authors have public domain dedications on file. So the SQLite code base is clean and is uncontaminated with licensed code from other projects.

## ÉRTESÍTÉS SZOFTVER-VÉGFELHASZNÁLÓI LICENCSZERZŐDÉS

A JELEN SZOFTVER-VÉGFELHASZNÁLÓI LICENCSZERZŐDÉS ("A JELEN SZERZŐDÉS") EGY JOGILAG KÖTELEZŐ ÉRVÉNYŰ SZERZŐDÉS ÖN (LEGYEN AKÁR MAGÁNSZEMÉLY, AKÁR JOGI SZEMÉLY) VALAMINT A PHILIPS CONSUMER LIFESTYLE B.V., HOLLAND KORLÁTOLT FELELŐSSÉGŰ TÁRSASÁG, MELYNEK SZÉKHELYE HIGH TECH CAMPUS 37, 5656 AE EINDHOVEN, HOLLANDIA, VALAMINT ENNEK LEÁNYVÁLLALATAI (KÜLÖN-KÜLÖN ÉS EGYÜTTESEN: A "PHILIPS") KÖZÖTT. A JELEN SZERZŐDÉS FELHATALMAZZA ÖNT EGY BIZONYOS SZOFTVER (A "SZOFTVER") HASZNÁLATÁRA, BELEÉRTVE AZ ELEKTRONIKUS FORMÁBAN LEVŐ FELHASZNÁLÓI DOKUMENTÁCIÓT IS, AMELYET KÜLÖN, VAGY A PHILIPS TERMÉKKEL (AZ "ESZKÖZ") VAGY SZÁMÍTÓGÉPPEL EGYÜTT KAPOTT MEG. A SZOFTVER LETÖLTÉSÉVEL, TELEPÍTÉSÉVEL, VAGY MÁS ÚTON TÖRTÉNŐ FELHASZNÁLÁSÁVAL ÖN A JELEN SZERZŐDÉS ÖSSZES FELTÉTELÉT ÖNMAGÁRA NÉZVE KÖTELEZŐ ÉRVÉNYŰEK FOGADJA EL. AMENNYIBEN NEM ÉRT EGYET A EZEKKEL A SZERZŐDÉSES FELTÉTELEKKEL, NE TÖLTSE LE, TELEPÍTSE VAGY HASZNÁLJA MÁS MÓDON A SZOFTVERT. AMENNYIBEN A SZOFTVERT FIZIKAI HORDOZÓN KAPTA MEG, PÉLDÁUL CD-N, A LICENCE-FELTÉTELEK ÁTTEKINTÉSÉNEK LEHETŐSÉGE NÉLKÜL, ÉS NEM FOGADJA EL EZEKET A FELTÉTELEKET, AKKOR VISSZAFIZETJÜK ÖNNEK A SZOFTVERÉRT FIZETETT TELJES ÖSSZEGET, AMENNYIBEN A HASZNÁLATLAN SZOFTVERT A FIZETÉST IGAZOLÓ NYUGTÁVAL EGYÜTT A VÁSÁRLÁSTÓL SZÁMÍTOTT 30 NAPON BELÜL VISSZAJUTTATJA.

- A licenc átruházása A jelen szerződés nem kizárólagos, át nem ruházható, allicencbe tovább nem adható licencjogot ad Önnek a megadott verziójú szoftver egy (1) példányának gépi kódú formátumban az Eszközre illetve értelem szerint a számítógépre való telepítésre és az azon történő használatra, a felhasználói dokumentáció által megadott módon és kizárólag személyes használatra. A Szoftver akkor van "használatban", amikor be van töltve a számítógép vagy az Eszköz ideiglenes vagy állandó memóriájába (azaz a RAM-ba, merevlemezre stb.).
- 2. Tulajdonjog A Szoftverre Ön licencet kap, azonban az nem lesz eladva Önnek. A jelen szerződés csak a szoftver használatára ad jogot Önnek, de Ön nem szerez semmilyen kifejezett vagy bennefoglalt jogot a szoftverhez a jelen szerződésben megahatározottakon kívül. A Philips és licencadói minden jogot, jogcímet és érdeket fenntartanak, amely a Szoftverhez kapcsolódik, beleértve minden szabadalmat, szerzői jogot, üzleti titkokat és más szellemi tulajdonjogot, amelyet az tartalmaz. A Szoftvert szerzői jogi törvények és nemzetközi szerzői jogi egyezmények, valamint más szellemi tulajdonjogi törvények védik. Így, amennyiben jelen feltételek kifejezetten nem engedélyezi, Ön nem másolhatja át a Szoftvert a Philips előzetes, írásbeli felhatalmazása nélkül, kivéve a szoftver egy (1) példányának biztonsági másolat céljára történő lemásolását. Ön nem másolhat le a Szoftverhez tartózó semmilyen nyomtatott anyagot, nem nyomtathat ki egynél (1) több példányt az elektronikus formában biztosított felhasználói dokumentációból, kivéve ezen nyomtatott anyagok egy (1) biztonsági másolat céljára történő másolatát.
- 3. Licenckorlátozások Amennyiben a jelen szerződés másképpen nem rendelkezik megadva, Ön nem adhatja bérbe, haszonbérbe, allicencbe, vagy kölcsönbe a Szoftvert, azt nem adhatja el, nem engedményezheti, nem adhatja át, és más módon sem ruházhatja át. Ön nem fejtheti vissza, nem fordíthatja más programozási nyelvre, és nem bonthatja szét a Szoftvert, és erre harmadik személy részére sem adhat engedélyt kivéve, ha a fenti korlátozást a vonatkozó törvény kifejezetten megtiltja, és akkor is csak a törvény által megengedett mértékig. Ön nem távolíthat el és nem semmisíthet meg a Szoftverből semmilyen termékazonosítót, szerzői jogi tájékoztatót vagy más tulajdonjogi jelölést, vagy korlátozást. Minden jogcímet, védjegyet, szerzői jogot, jogkorlátozásra vonatkozó figyelmeztetést át kell másolnia a Szoftver biztonsági másolatába. Ön nem módosíthatja vagy teheti alkalmassá a Szoftvert más célra, nem illesztheti azt be más programba és nem hozhat létre származtatott műveket a Szoftverre alapozottan.
- 4. Bizonyos funkciók megszűnése A Szoftver olyan összetevőket tartalmazhat bizonyos licencelt szoftverekből, beleértve a Microsoft Corporation-től ("Microsoft") licencelt szoftvereket, amelyek a Windows Media digitális jogkezelő technológiáját használják. A tartalomszolgáltatók a Windows Media digitális jogkezelő technológiáját használják ("WM-DRM"), annak érdekében, hogy annak tartalmának egységét megőrizzék ("Védett tartalom"), hogy a tartalomba foglalt szellemi tulajdonjogok, beleértve a szerzői jogokat ne legyenek jogellenesen felhasználhatók. Az Ön Eszköze a WM-DRM-t szoftvert használhatja a Védett tartalom ("WM-DRM Szoftver") átviteléhez és lejátszásához. Amennyiben a WM-DRM Szoftver biztonsága sérül, a Microsoft visszavonhatja (saját elhatározásából vagy a Védett tartalom tulajdonosai kérésére ("Védett tartalom-tulajdonosok") a WM-DRM Szoftver jogát ahhoz, hogy a Védett tartalom új engedélyeket szerezzen be a másoláshoz, tároláshoz, átvitelhez, megjelenítéshez és/ vagy lejátszáshoz. A visszavonás nem érinti a WM-DRM Szoftver képességét a nem védett tartalom lejátszására. A visszavont WM-DRM Szoftverek listáját elküldik az Ön számítógépére mindannyiszor, amikor Ön licencet tölt

le egy Biztonságos tartalomhoz. A Microsoft, a fenti licenccel kapcsolatosan, letölthet egy visszavonási listát is az Ön eszközére a Védett tartalom tulajdonosai nevében, amely megakadályozhatja az eszközt abban, hogy Védett tartalmat másoljon, tároljon, jelenítsen meg, vigyen át, és/vagy játsszon le. A Védett tartalom tulajdonosai igényelhetik Öntől, hogy frissítse a WM-DRM egyes összetevőit, amelyeket a jelen Szoftverrel együtt forgalmaznak ("WM-DRM frissítések") az azok tartalmához történő hozzáférést megelőzően. Amikor Ön egy Védett tartalmat kísérel meg lejátszani, a Microsoft által készített WM-DRM Szoftver értesíti Önt, hogy WM-DRM frissítésre van szükség, majd az Ön hozzájárulását kéri a WM-DRM frissítés letöltéséhez. A Philips által készített WM-DRM Szoftver ugyanilyen módon járhat el. Amennyiben nem járul hozzá a frissítéshez, nem fog tudni hozzáférni az olyan tartalomhoz, amely WM-DRM frissítést igényel; mindazonáltal, továbbra is hozzáférhet a nem védett tartalomhoz, valamint az olyan Védett tartalomhoz, amely nem igényli a frissítést. A WM-DRM-nek kikapcsolhatók azon funkciói, amelyek az internethez férnek hozzá új licencek és/vagy az igényelt WM-DRM frissítések letöltése érdekében. Ha ezek a funkciók ki vannak, kapcsolva, akkor Ön továbbra is lejátszhatja a Biztonságos tartalmat, amennyiben érvényes, és az eszközön már tárolt licenccel rendelkezik az adott tartalomhoz. Mindazonáltal, nem tud majd használni egyes WM-DRM szoftverfunkciókat, amelyek internet-hozzáférést igényelnek, például olyan tartalom-letöltést, amely WM-DRM frissítést igényel. Minden jogcím és szellemi tulajdonjog amely a Védett tartalomban van vagy arra vonatkozik, az illető Védett tartalom-tulajdonos tulajdona, és a vonatkozó szerzői vagy szellemi tulajdonjogi törvények és egyezmények védelme alá tartozik. A jelen szerződés nem jogosítja fel Önt ilyen Védett tartalmak használatára. Összefoglalva, ha a Szoftver Microsoft WM-DRM összetevőket tartalmaz – olyan Védett tartalmat, amelyet Ön le kíván tölteni, másolni, tárolni, megjeleníteni, áthelyezni és/vagy lejátszani, azt a Szoftver Microsoft WM-DRM összetevői védik. A Microsoft, a Védett tartalmak tulajdonosai vagy a Védett tartalmak forgalmazói megtagadhatják Öntől vagy korlátozhatják hozzáférését a Védett tartalomhoz, még akkor is, ha Ön fizetett értük, és/vagy beszerezte azokat. Sem az Ön jóváhagyása, sem a Philips hozzájárulása nem szükséges ahhoz, hogy a fentiek megtagadják, visszatartsák, vagy más módon korlátozzák az Ön hozzáférését a Védett tartalomhoz. A Philips nem garantálja, hogy Ön képes lesz letölteni, másolni, tárolni, megjeleníteni, áthelyezni és/vagy lejátszani a Védett tartalmat.

- 5. Nyílt forráskódú szoftver (a) A jelen szoftver olyan összetevőket tartalmazhat, amelyek a nyílt forráskódokra vonatkozó feltételek hatálya alá esik, az eszközzel kapott dokumentációban megadottak szerint. A jelen szerződés nem vonatkozik erre a szoftverre, mint ilyenre. (b) Az Ön licencjogai a jelen szerződés értelmében nem foglalnak magukba semmilyen jogot vagy licencet a Szoftver olyan használatára, forgalmazására vagy az abból készült származtatott munkák olyan létrehozására, amely bármilyen módon a nyílt forráskódú szoftverek feltételeinek hatálya alá esne. A "nyílt forráskódú szoftverekre vonatkozó feltételek" bármely licenc azon feltételeit jelentik, amelyek közvetlenül vagy közvetve (1) kötelezettséget hoznak létre vagy kötelezettségeket szándékoznak létrehozni a Philips-re nézve a Szoftver vonatkozásában és/vagy a belőle származtatott munkák vonatkozásában; vagy (2) bármely harmadik fél számára jogokat vagy felmentéseket adnak meg vagy szándékoznak megadni a Szoftver és a belőle származtatott munkák szellemi tulajdonjogára vonatkozóan.
- 6. Megszűnés A jelen szerződés a Szoftver telepítésekor vagy első használatakor lép hatályba és megszűnik (i) a Philips megítélése szerint, amennyiben Ön nem teljesíti a jelen szerződés bármely feltételét; vagy (ii) a Philips által a jelen szerződés értelmében az Ön számára biztosított Szoftver és a kapcsolódó anyagok összes másolatának megsemmisítésével. A Philips jogai és az Ön kötelezettségei a jelen szerződés megszűnését követően is érvényben maradnak.
- 7. Frissítések A Philips, saját belátása szerint elérhetővé teheti a Szoftver frissítéseit egy webhelyen, vagy bármely más eszközzel vagy módon. A frissítések a jelen szerződés feltételei szerint tehetők elérhetővé, vagy pedig a frissítéseknek az Ön számára történő átadása egy másik szerződés elfogadásától függhet.
- 8. Támogatási szolgáltatások A Philips nem köteles műszaki vagy más támogatást ("támogatási szolgáltatás") nyújtani a Szoftverhez. Ha a Philips támogatási szolgáltatást nyújt, akkor ezt a Philips és Ön között kötött külön feltételek szerint teszi.
- 9. Korlátozott szoftver-garancia A Philips a Szoftvert a "jelenlegi állapotban" biztosítja, mindenféle garancia nélkül, kivéve azt, hogy a Szoftver alapvetően a Szoftverhez kapcsolt dokumentációnak megfelelően fog működni legalább egy éven keresztül annak első letöltésétől, telepítésétől vagy használatától számítva, bármelyikre is kerül előbb sor. A Philips teljes felelőssége és az Ön kizárólagos jogorvoslata a jelen garancia megszegésére a Philips belátása szerint vagy (i) az Ön által a Szoftverért fizetett ár visszatérítése (ha volt ilyen); vagy (b) az itt megadott garanciának meg nem felelő és a Philips-nek a nyugta másolatával együtt visszajuttatott Szoftver javítása vagy cseréje. A jelen korlátozott garancia megszűnik, amennyiben a Szoftver hibáját baleset, nem rendeltetésszerű használat, vagy hibás alkalmazás okozta. A Szoftver bármely cseréje esetén a garancia érvényes a következő két időszak közül a hosszabbra: az eredeti garancia-időszak fennmaradt részére vagy harminc (30) napig. A jelen korlátozott garancia nem vonatkozik Önre, amennyiben a Szoftvert ingyenesen, próbaverzióként bocsátották a rendelkezésére.
- 10. NINCS TOVÁBBI GARANCIA A FENT MEGADOTTAKON KÍVÜL A PHILIPS ÉS LICENCADÓI NEM GARANTÁLJÁK, HOGY A SZOFTVER HIBAMENTESEN VAGY FOLYAMATOSAN FOG MŰKÖDNI, VAGY, HOGY AZ ÖN ELVÁRÁSAINAK MEGFELELŐEN FOG MŰKÖDNI. ÖN VÁLLALJA A KIZÁRÓLAGOS FELELŐSSÉGET A SZOFTVER KIVÁLASZTÁSÁÉRT, HOGY AZOK MEGFELELJENEK A SZÁNDÉKOLT EREDMÉNYEK ELÉRÉSÉHEZ, VALAMINT A TELEPÍTÉSÉRT, HASZNÁLATÉRT ÉS AZ EBBŐL SZÁRMAZÓ EREDMÉNYEKÉRT. A PHILIPS ÉS LICENCADÓI A VONATKOZÓ TÖRVÉNYEK ÁLTAL LEHETŐVÉ TETT LEGNAGYOBB MÉRTÉKBEN KIZÁRNAK MINDEN, KIFEJEZETT ÉS BELEÉRTETT, KÖZVETLEN VAGY KÖZVETETT GARANCIÁT, KORLÁTOZÁS NÉLKÜL, BELEÉRTVE A FORGALOMKÉPESSÉGRE, AZ ADOTT CÉLRA VALÓ MEGFELELÉSRE, PONTOSSÁGRA VAGY TELJESSÉGRE VONATKOZÓ GARANCIÁKAT A SZOFTVER ÉS A KAPCSOLÓDÓ ANYAGOK VONATKOZÁSÁBAN. NINCS GARANCIA A JOGSÉRTÉSEK ELLEN. A PHILIPS NEM GARANTÁLJA, HOGY ÖN KÉPES LESZ LETÖLTENI, MÁSOLNI, TÁROLNI, MEGJELENÍTENI, ÁTHELYEZNI ÉS/VAGY LEJÁTSZANI A VÉDETT TARTALMAT.
- 11. FELELŐSSÉG KORLÁTOZÁSA A PHILIPS VAGY LICENCADÓI SEMMILYEN KÖRÜLMÉNYEK KÖZÖTT SEM TEHETŐK FELELŐSSÉ SEMMILYEN KÖVETKEZMÉNYES, SPECIÁLIS, KÖZVETETT, VÉLETLENSZERŰ VAGY BÜNTETÉS JELLEGŰ KÁRÉRT, KORLÁTOZÁS NÉLKÜL BELEÉRTVE A PROFIT- VAGY NYERESÉGVESZTESÉGET, ÜZLETMENET MEGSZAKADÁSÁT, ÜZLETI INFORMÁCIÓVESZTÉST, ADATVESZTÉST, HASZNÁLATBAN JELENTKEZŐ VESZTESÉGET VAGY MÁS PÉNZBELI VESZTESÉGET, MÉG AKKOR SEM, HA ENNEK LEHETŐSÉGÉRE A PHILIPS-ET VAGY LICENCADÓIT FIGYELMEZTETTÉK AZ ILYEN JELLEGŰ KÁROK LEHETŐSÉGÉRE. A PHILIPS ÉS LICENCADÓINAK A JELEN SZERZŐDÉSBŐL FAKADÓ EGYÜTTES FELELŐSSÉGE SEMMILYEN KÖRÜLMÉNYEK KÖZÖTT NEM HALADHATJA MEG A KÖVETKEZŐ KÉT ÖSSZEG KÖZÜL A NAGYOBBAT: AZ ÖN ÁLTAL A SZOFTVERÉRT FIZETETT TÉNYLEGES ÖSSZEG VAGY ÖT FONT STERLINGET (5,00).
- 12. Védjegyek A jelen szerződésben használt terméknevek és Philips-nevek, a Szoftver és a nyomtatott felhasználói dokumentáció adott esetben a Philips és licencadói vagy más harmadik személyek védjegyeit képezhetik. Ön nem jogosult ezen védjegyek használatára.
- 13. Export-szabályozás Ön vállalja, hogy sem közvetlenül, sem közvetetten nem exportálja ill. reexportálja a Szoftvert semmilyen olyan országba, amelybe az exportálás az Egyesült Államok export-szabályozási törvénye, vagy bármely más hasonló Egyesült Államokbeli törvény szerint exportengedélyt vagy Egyesült Államok kormányának jóváhagyását követeli meg, kivéve, ha a megfelelő exportengedélyt vagy jóváhagyást előzetesen beszerezték. A Szoftver letöltésével vagy telepítésével Ön egyetért azzal, hogy aláveti magát a jelen exportálási előírásnak.
- 14. Alkalmazandó jog A jelen szerződésre az Ön lakhelye szerinti ország törvényeit kell alkalmazni, tekintet nélkül a kollíziós szabályokra. A jelen szerződés vonatkozásában az Ön és a Philips között felmerült bármilyen jogvitás ügy eldöntése az Ön lakhelye szerinti ország bíróságainak nem kizárólagos joghatóságába tartozik.
- 15. Általános rendelkezések. A jelen szerződés az Ön és a Philips között létrejött teljes megállapodást tartalmazza és hatályon kívül helyez bármilyen korábbi kijelentésben, vállalásban vagy egyéb kommunikációban vagy reklámban foglalt feltételt a Szoftverre és a felhasználói dokumentációra vonatkozóan. Amennyiben a jelen szerződés bármely része érvénytelenné válna, a jelen szerződés fennmaradó része továbbra is teljes érvényben marad. A jelen szerződés rendelkezései nem érintik a fogyasztónak minősülő fél törvényes jogait.

EULA-Hungarian September 2009

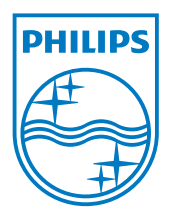

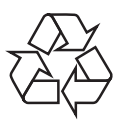

 $\overline{\phantom{0}}$ 

© 2011 Koninklijke Philips Electronics N.V. All rights reserved. BDP3250\_12\_UM\_V1.0\_1112